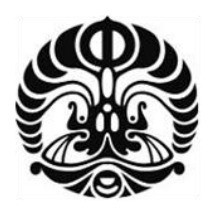

# **UNIVERSITAS INDONESIA**

# **ANALISA KARAKTERISTIK INDUKTOR TOROID PADA RANGKAIAN BOOST CONVERTER**

# **SKRIPSI**

# **ADHITYA ISKANDAR PUTRA**

**0906602370** 

# **FAKULTAS TEKNIK PROGRAM STUDI TEKNIK ELEKTRO DEPOK JANUARI 2012**

Analisa karakteristik ..., Adhitya Iskandar Putra, FT UI, 2012

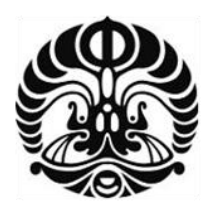

# **UNIVERSITAS INDONESIA**

# **ANALISA KARAKTERISTIK INDUKTOR TOROID PADA RANGKAIAN BOOST CONVERTER**

# **SKRIPSI**

**Diajukan sebagai salah satu persyaratan menjadi sarjana teknik pada program Sarjana Teknik** 

# **ADHITYA ISKANDAR PUTRA 0906602370**

# **FAKULTAS TEKNIK PROGRAM STUDI TEKNIK ELEKTRO DEPOK**

# **JANUARI 2012**

## **HALAMAN PERNYATAAN ORISINALITAS**

Skripsi ini adalah hasil karya saya sendiri,

dan semua sumber baik yang dikutip maupun dirujuk

telah saya nyatakan dengan benar

Nama : ADHITYA ISKANDAR PUTRA

NPM : 0906602370

Tanda Tangan :

Tanggal : 25 Desember 2011

#### **HALAMAN PENGESAHAN**

Skripsi ini diajukan oleh :

: Adhitya Iskandar Putra Nama

**NPM**  $:0906602370$ 

Program Studi: Teknik Elektro

Judul Skripsi : Analisa Karakteristik Induktor Toroid Pada Rangkaian Boost Converter

Telah berhasil dipertahankan di hadapan Dewan Penguji dan diterima sebagai bagian persyaratan yang diperlukan untuk memperoleh gelar Sarjana Teknik pada Program Studi Teknik Elektro, Fakultas Teknik, **Universitas Indonesia** 

 $\overline{\phantom{a}}$ 

 $\mathscr{I}$ 

#### **DEWAN PENGUJI**

Pembimbing : Dr. Ir. Feri Yusivar M.Eng

Penguji

: Dr. Abdul Halim M.Eng

Penguji

: Dr. Ir. Agus Santoso Tamsir MT

#### Ditetapkan di : Depok

Tanggal :16 Januari 2012

#### **KATA PENGANTAR**

Puji syukur saya panjatkan kehadirat Tuhan Yang Maha Esa, karena atas berkat dan rahmat-Nya, saya dapat menyelesaikan skripsi ini. Penulisan skripsi ini dilakukan dalam rangka memenuhi salah satu syarat untuk mencapai gelar Sarjana Teknik Jurusan Elektro pada Fakultas Teknik Universitas Indonesia. Saya menyadari bahwa, tanpa bantuan dan bimbingan dari berbagai pihak, dari masa perkuliahan sampai pada penyusunan skripsi ini, tidak dapat selesai dengan baik. Oleh karena itu, saya mengucapkan terima kasih kepada:

- (1) Dr. Ir. Feri Yusivar M.Eng, sebagai dosen pembimbing yang telah menyediakan waktu, tenaga, dan pikiran untuk membimbing saya dalam penyusunan skripsi ini;
- (2) Orang tua tercinta, adik-adik dan keluarga besar yang telah memberikan bantuan dukungan material dan moral;
- (3) Teman-teman yang telah banyak membantu saya dalam menyelesaikan skripsi ini.

Akhir kata, saya berharap Tuhan Yang Maha Esa berkenan membalas segala kebaikan semua pihak yang telah membantu. Semoga skripsi ini membawa manfaat bagi pengembangan ilmu

Depok, 25 Desember 2011

Adhitya Iskandar Putra

# **HALAMAN PERNYATAAN PERSETUJUAN PUBLIKASI SKRIPSI UNTUK KEPENTINGAN AKADEMIS**

**══════════════════════════════════════════════**

Sebagai sivitas akademik Universitas Indonesia, saya yang bertanda tangan di bawah ini:

Nama : Adhitya Iskandar Putra

NPM : 0906602370

Program Studi : Teknik Elektro

Departemen : Teknik Elektro

Fakultas : Teknik

Jenis Karya : Skripsi

demi pengembangan ilmu pengetahuan, menyetujui untuk memberikan kepada Universitas Indonesia **Hak Bebas Royalti Noneksklusif (Non-exclusive Royalty Free Right)** atas karya ilmiah saya yang berjudul:

# **ANALISA KARAKTERISTIK INDUKTOR TOROID PADA RANGKAIAN BOOST CONVERTER**

beserta perangkat yang ada (jika diperlukan). Dengan Hak Bebas Royalti Noneksklusif ini Universitas Indonesia berhak menyimpan, mengalihmedia/formatkan, mengelola dalam bentuk pangkalan data (*database*), merawat, dan mempublikasikan skripsi saya tanpa meminta izin dari saya selama tetap mencantumkan nama saya sebagai penulis/pencipta dan sebagai pemilik Hak Cipta.

Demikian pernyataan ini saya buat dengan sebenarnya.

Dibuat di : Depok

Pada tanggal : 25 Desember 2011

Yang menyatakan (Adhitya Iskandar Putra)

## **ABSTRAK**

Nama : Adhitya Iskandar Putra

Program Studi : Teknik Elektro

Judul : Analisa Karakteristik Induktor Toroid Pada Rangkaian Boost Converter

Skripsi ini membahas tentang karakteristik dari sebuah induktor toroid berinti ferite. Menganalisa bagian induktor dalam rangkaian boost converter yang meliputi cara kerja induktor dengan bahan ferite dan dengan bentuk toroid, cara membuat induktor bentuk toroid dan penyelesaian masalah yang akan timbul dari rangkaian boost converter sehingga nantinya bisa mendapatkan karakteristik dari induktor berbahan ferite dengan bentuk toroid

Kata kunci :

Induktor, Toroid, Toroida, Ferite

--------------------------------------------------------------------------------------------------- ---------------------------------------------------------------------------------------------------

#### **ABSTRACT**

Name : Adhitya Iskandar Putra

Study Program: Teknik Elektro

Judul : Analysis of the Characteristics Toroidal Inductor on Boost Converter Circuit

This thesis discusses the characteristics of an inductor toroid core ferite. Analyzing the inductor in the boost converter circuit which includes the workings of the inductor with ferite material and the shape of the toroid, how to make the inductor toroid shape and resolution of problems that would arise from the boost converter circuit so that later can get the characteristics of inductors made with a toroid ferite.

Key words :

Inductor, Toroid, Toroida, Ferite

## **DAFTAR ISI**

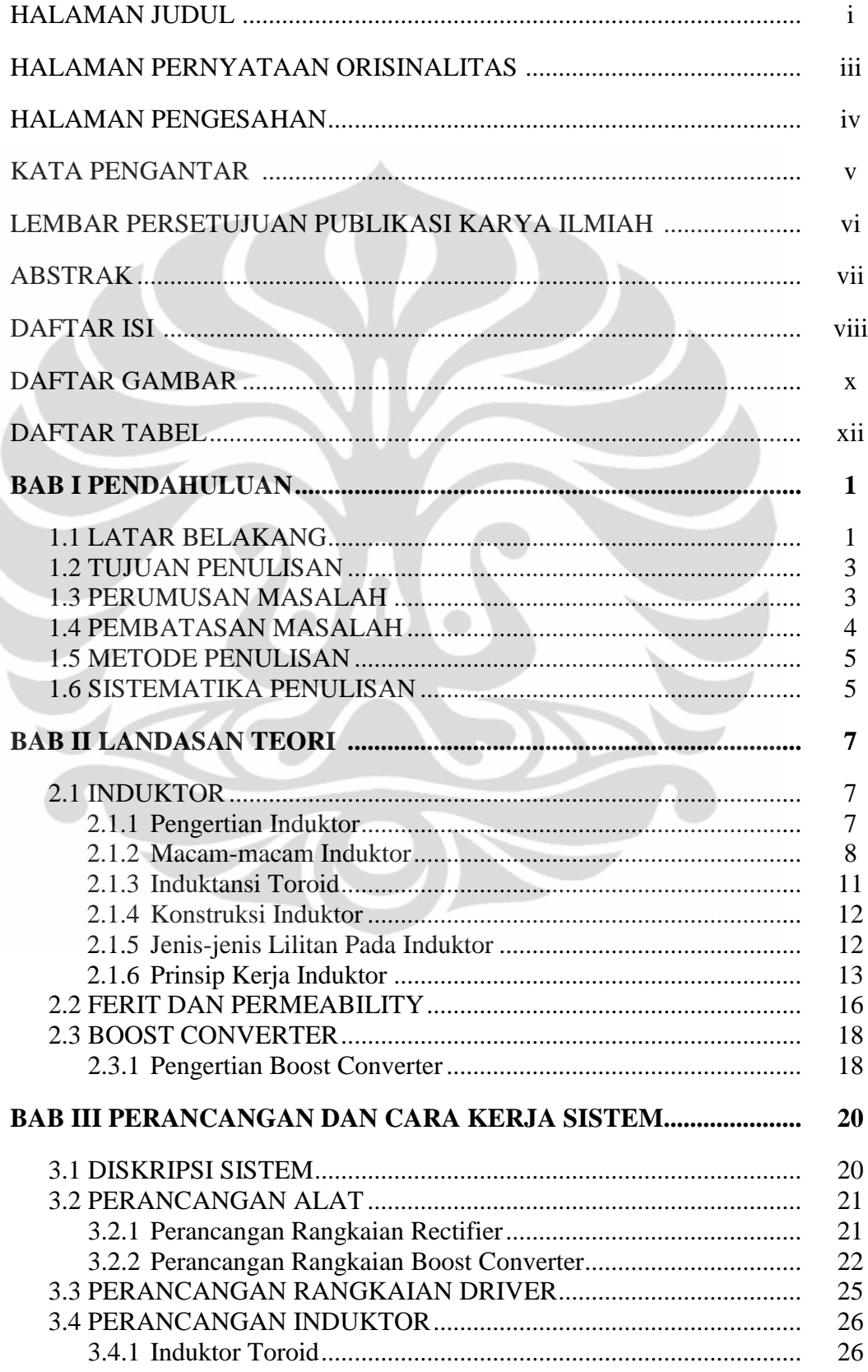

Ì

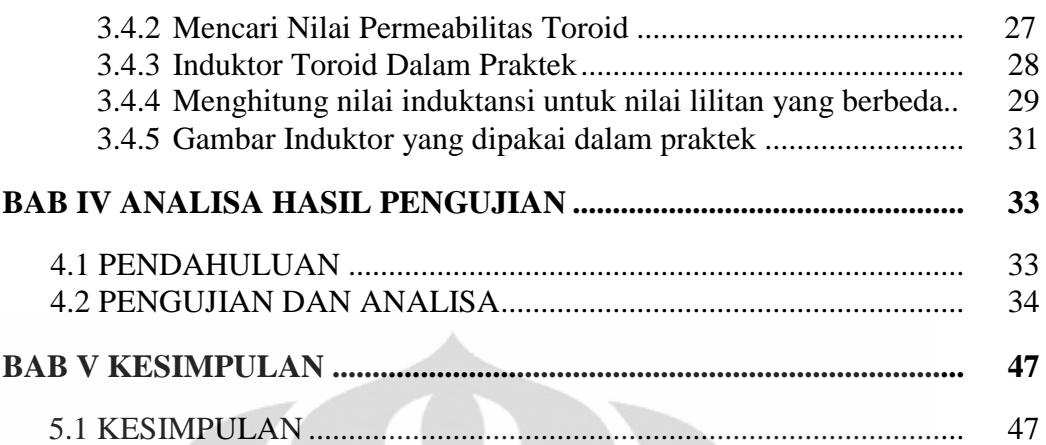

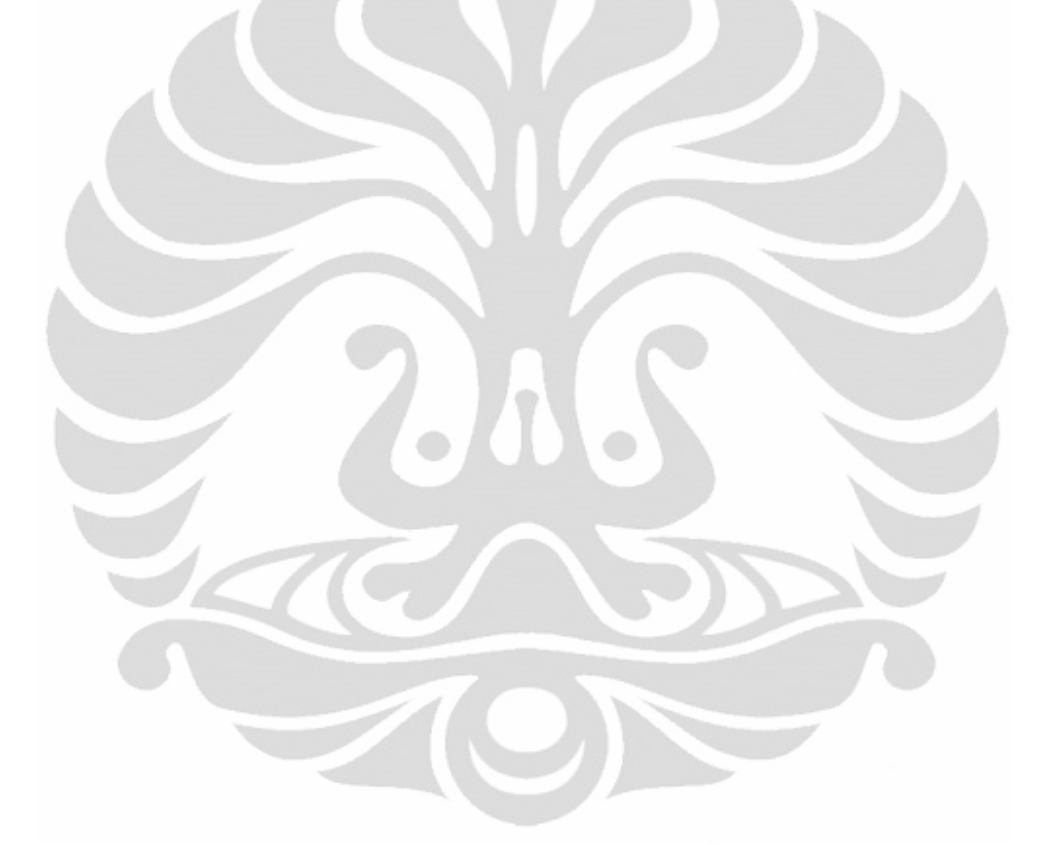

# **DAFTAR GAMBAR**

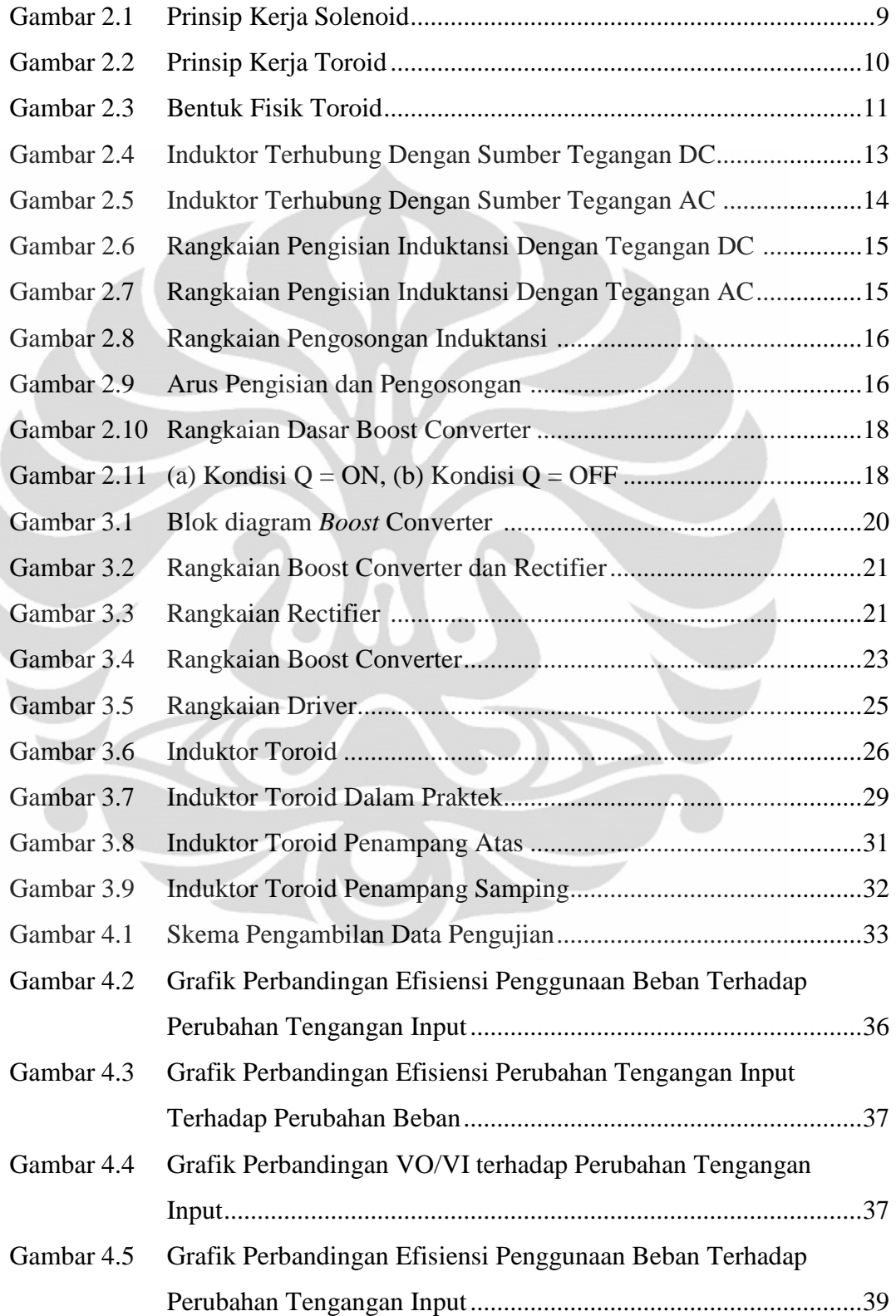

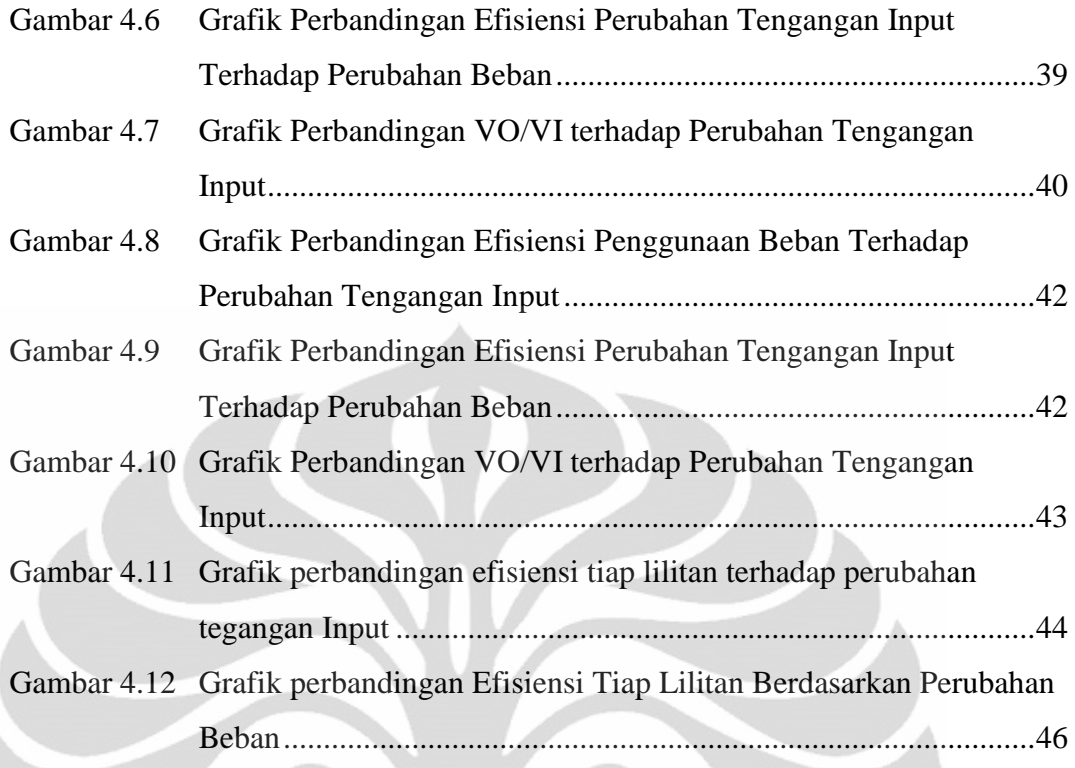

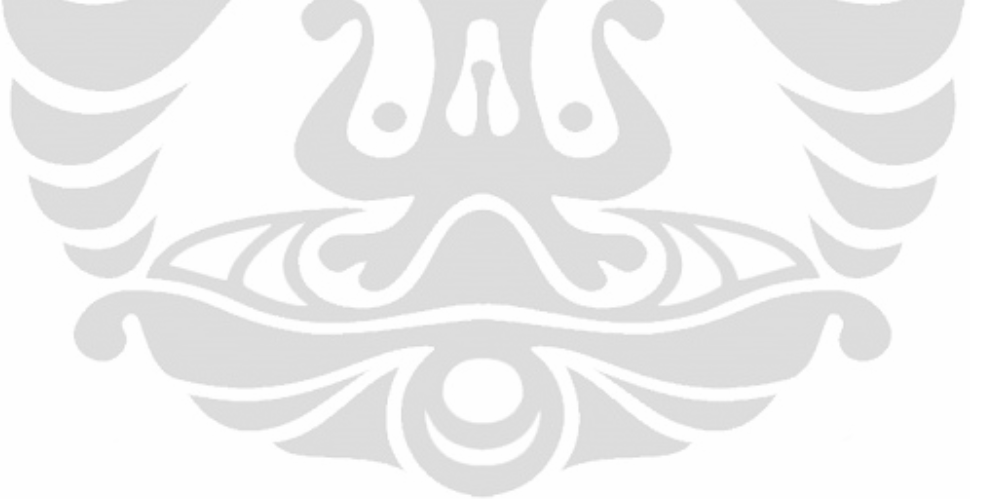

## **DAFTAR TABEL**

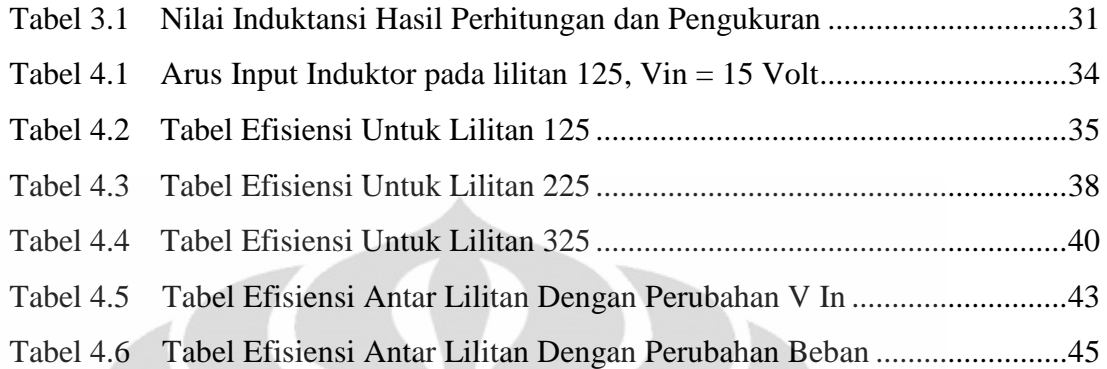

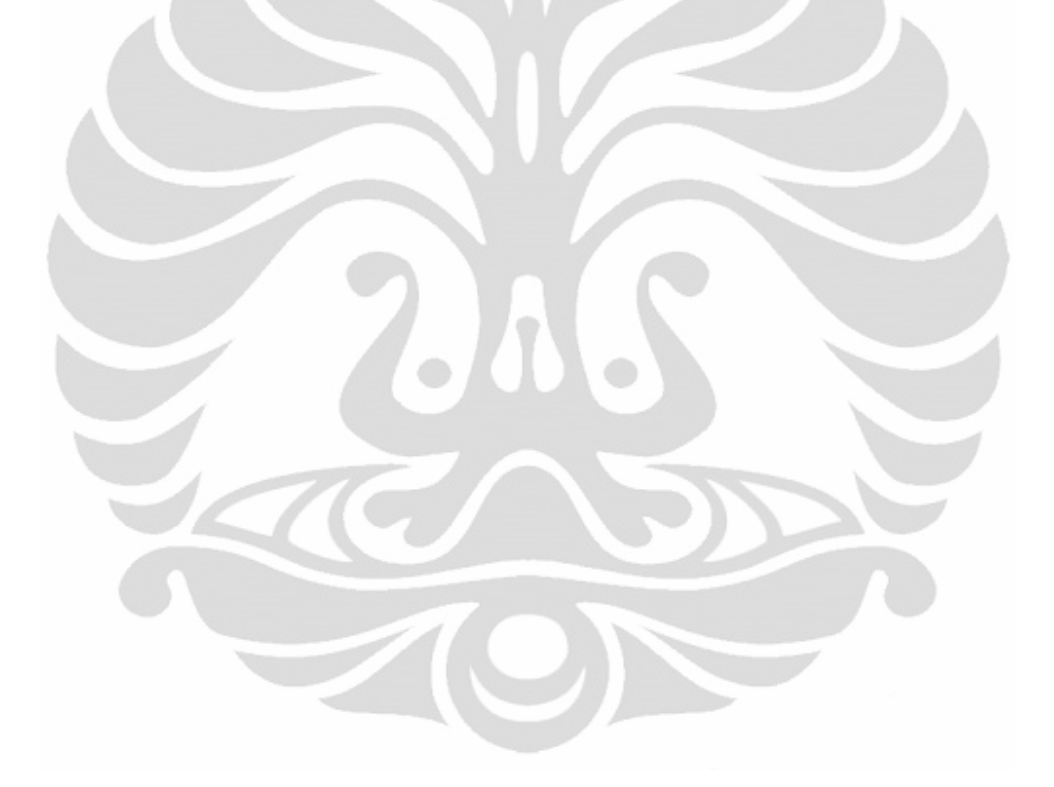

#### **BAB I**

#### **PENDAHULUAN**

#### **1.1 Latar Belakang**

Secara kasat mata, induktor akan terlihat cukup sederhana. Bagaimanapun juga, penelusuran lebih jauh akan diketahui banyak hal mengenai konstruksinya. Dari berbagai macam material intinya, tipe pelilitan, ukuran, geometri dan aplikasinya yang luas. Material inti induktor biasanya dililitkan dengan kawat yang disusun dengan rapi. Kombinasi material inti dengan lilitan kawat menghasilkan besaran yang terukur yang dinamakan induktansi dalam satuan *Henry*. Material inti dengan lilitan kawatnya bisa dianggap sebagai miniatur elektromagnet.

Ada banyak geometri material inti induktor. Geometri material inti bergantung pada beberapa faktor, termasuk aplikasinya, ketersediaan area, radiasi yang diijinkan, batasan-batasan lilitan, suhu operasi, frekuensi kerja dan bagaimana induktor ditempatkan pada suatu rangkaian. Akibatnya, model geometri material inti induktor bisa berbentuk tabung (selenoid), donat (toroid) atau bentuk-bentuk lainnya yang lebih beragam. Dilihat dari model geometri materialnya maka akan ada keunggulan dan kerugian dari masing-masing model tersebut. Misalnya, keunggulan dari bentuk donat (toroid) adalah induktansi yang lebih besar dan dimensi yang relatif lebih kecil dibandingankan dengan induktor bentuk yang lain. Juga karena toroid umumnya menggunakan inti yang melingkar, maka medan magnet induksinya tertutup dan relatif tidak menginduksi komponen lain yang berdekatan. Beberapa contoh material inti induktor seperti baja silikon, serbuk besi dan material lainnya. Masing-masing material ini mempunyai karakteristik yang berbeda pada perbedaan frekuensi, suhu dan level daya. Harga material bisa menjadi faktor signifikan dalam menentukan ukuran dan daya induktor.

Menurut fungsinya, material inti induktor menyimpan energi dalam bentuk medan magnet. Para perancang elektronika menentukan tipe induktor yang dapat menerima dan melepaskan energi dalam interval waktu tertentu. Secara mekanis,

pada inti induktor bisa dililitkan kawat. Secara magnetis, inti induktor menyediakan ruang untuk mengumpulkan flux magnet. Kombinasi lilitan kawat dan volume material inti memberikan batas atas maksimum flux magnet suatu inti yang bisa dipertahankannya. Kerapatan flux begitu pentingnya karena berhubungan langsung dengan energi. Kerapatan flux yang tinggi berarti bisa menyimpan energi dalam jumlah yang besar. Flux magnet serupa dengan arus dalam kemurnian sifat hambatannya. Reluktansi magnet serupa dengan resistansi inti, dengan reluktansi yang rendah mempunyai kerapatan flux yang tinggi. Ukuran inti yang sama dengan reluktansi yang tinggi mempunyai kerapatan flux yang rendah.

Parameter inti lainnya disebut *permeability* (µ). Permeability mempunyai hubungan yang berbanding terbalik dengan reluktansi. Material inti dengan reluktansi yang tinggi mempunyai permeability yang rendah dan begitu juga sebaliknya. Permeability merupakan parameter yang cukup penting karena hal itu juga menentukan besarnya flux yang dihasilkan. Permeability material inti selalu bersifat relatif terhadap permeability ruang hampa  $\mu_{o}$ .

Untuk konfigurasi lilitan dan ukuran inti, nilai induktansi suatu induktor menjadi lebih besar untuk inti dengan permeabilitas yang tinggi. Induktor dengan nilai induktansi yang tinggi bisa menyimpan lebih banyak energi daripada induktor dengan nilai induktansi yang rendah.

Material magnetik seperti baja silikon dan serbuk besi mempunyai permeabilitas dan resistivitas. Masing-masing material digunakan untuk aplikasi yang berbeda-beda. Ini adalah cara lain untuk mengatakan bahwa tidak ada suatu material yang sempurna untuk berbagai macam aplikasi.

Tipe material tempat dililitkannya kawat mempengaruhi kuat flux medan magnet (yang bisa berarti besar kecilnya energi yang tersimpan) yang dihasilkan oleh arus yang melewati lilitan kawat. Material inti yang dibuat dari material magnet (seperti besi) menghasilkan flux medan magnet yang lebih kuat dibandingkan dengan material nonmagnet seperti aluminium atau udara.

Seperti yang diketahui, karakteristik induktor akan berbeda-beda tergantung banyak hal salah satunya adalah tergantung bentuk inti induktor dan seperti apa desainnya. Dari pembahasan diatas muncul keinginan dari penulis

untuk meneliti dan menguji sebuah induktor untuk mendapatkan karakteristik dari induktor tersebut. Mengetahui nilai efisiensi boost converter ketiks mrnggunakan induktor toroid. Dalam penelitian ini induktor yang akan diteliti adalah induktor berinti ferite dan berbentuk toroid (donat). Tidak adanya kejelasan tentang data sheet mengenai toroid dan dipasaran sangat susah untuk menemukan sebuah induktor yang sesuai dengan keinginan dan kebutuhan juga menjadi latar belakang pengambilan skripsi ini.

Manfaat kedepan dari pengujian induktor ini adalah supaya menjadi acuan dalam pemilihan bentuk induktor dan pemilihan bahan untuk membuat induktor karena faktor-faktor tersebut sangat penting diperhatikan sehingga bisa mendapatkan sebuah induktor yang sesuai dengan yang diinginkan dan mendapatkan kinerja induktor yang baik dan maksimal untuk digunakan dalam sebuah sistem yang nantinya akan mendukung sistem itu untuk bekerja dengan kinerja yang maksimal.

### **1.2 Tujuan Penulisan**

Tujuan penulisan skripsi ini antara lain yaitu merancang sebuah induktor dengan inti ferite dan berbentuk toroid dan mencari karakteristik induktor toroid tersebut untuk digunakan pada rangkaian boost converter. Untuk mendapatkan karakteristik induktor tersebut maka induktor tersebut akan digunakan pada rangkaian boost converter dimana rangkaian ini akan menghasilkan tegangan keluaran lebih tinggi dari tegangan masukan dan dapat bekerja pada frekuensi yang cukup tinggi. Oleh karena itu, nantinya dapat menganalisa, menyusun hasil penelitian dan dapat membuat kesimpulan dari karakteristik dan kemampuan maksimal sebuah induktor berinti ferite dengan bentuk toroid.

## **1.3 Perumusan Masalah**

Dari pembahasan diatas, dapat dirumuskan permasalah pokok yaitu belum tersedianya data lengkap tentang karakteristik sebuah induktor dengan inti ferite dan berbentuk toroid (donat). Tidak tersedianya stok induktor yang sesuai dengan

keinginan di pasaran. Pada awal perencanaan, boost converter yang akan dibuat harus mampu mengeluarkan tegangan keluaran yang besar mencapai VDC yang maksimal dengan tegangan masukan 100 – 230 VAC. Jadi, dengan adanya skripsi ini dapat diketahui kemampuan dan karakteristik sebuah induktor toroid yang digunakan pada rangkaian boost converter dan tingkat efisiensi dari penggunaan boost konverter yang berjalan pada frekuensi tinggi.

## **1.4 Pembatasan Masalah**

Dalam laporan skripsi ini, yang akan dibahas adalah menganalisa data hasil percobaan sebuah induktor dalam rangkaian boost converter yang meliputi cara kerja induktor menggunakan bahan ferite dan dengan bentuk toroid, cara membuat induktor bentuk toroid dan penyelesaian masalah yang akan timbul dari rangkaian boost converter sehingga nantinya bisa mendapatkan karakteristik dari induktor berbahan ferite dengan bentuk toroid. Adapun toroid yang akan digunakan sebagai berikut :

- Toroid yang akan digunakan dengan ukuran jari-jari lingkaran luar  $(R) = 6$ cm, jari-jari lingkaran dalam  $(r) = 3.6$  cm, tebal toroid = 1,8 cm.
- Percobaan akan dilakukan menggunakan tegangan input yang dimulai dari 15 VAC kemudian dinaikan dengan kelipatan 5 Volt.
- Induktor yang diuji, digunakan dengan variasi jumlah lilitan, yaitu 125 lilitan, 225 lilitan dan 325 lilitan.
- Frekuensi kerja switching yang digunakan adalah 5Khz.
- Beban yang akan digunakan adalah berupa empat buah lampu pijar, masing-masing sebesar 25 watt, 50 watt, 75 watt dan 100 watt yang akan digunakan secara bergantian.
- Temperatur suhu induktor maksimal yang diperbolehkan pada sistem ini adalah  $52^{\circ}$  C

#### **1.5 Metode Penulisan**

Metode penulisan yang digunakan dalam penyusunan laporan skripsi ini adalah:

1. Metode Kepustakaan

Metode ini merupakan pengumpulan data-data melalui buku, jurnal dan e-Book yang berkaitan dengan pembuatan skripsi ini.

2. Metode Observasi

Merupakan metode perancangan alat yang berkaitan dengan pembuatan skripsi ini.

3. Metode Pembuatan Alat

Metode ini merupakan pembuatan alat untuk melakukan pengujian berupa rangkaian boost converter.

4. Metode Pengujian Alat

Merupakan metode pengambilan data-data yang diperlukan yaitu Vin, Iin, Vout dan Iout.

5. Metode Konsultasi dan Diskusi

Merupakan metode dengan cara berdiskusi atau konsultasi langsung kepada dosen pembimbing, dosen pengajar, serta orang-orang yang memahami dan berkompeten tentang judul pembuatan skripsi ini.

## **1.6 Sistematika Penulisan**

Skripsi ini akan disusun berdasarkan sistematika penulisan secara sistematis yang terdiri atas bagian-bagian yang saling berhubungan sehingga diharapkan akan mudah dipahami dan dapat diambil manfaatnya. Bab satu yaitu pendahuluan, berisi latar belakang, tujuan, perumusan masalah, pembatasan masalah, metode penulisan dan sistematika penulisan. Bab dua yaitu teori dasar, pada bab ini berisi tentang dasar-dasar induktor, macam-macam jenis induktor, dan dasar-dasar dari rangkaian boost converter. Bab tiga berisi perancangan dan cara kerja sistem, yaitu penjelasan prinsip kerja boost converter dan perancangan induktor. Bab empat berisi tentang hasil pengujian dan analisa dari hasil pengamatan yang berupa data pengamatan dan grafik-grafik. Bab lima merupakan

kesimpulan yang berisi analisa dari hasil pengamtan sehingga didapatkan karakteristik dari sebuah induktor berbahan ferite dan dengan bentuk toroid (donat).

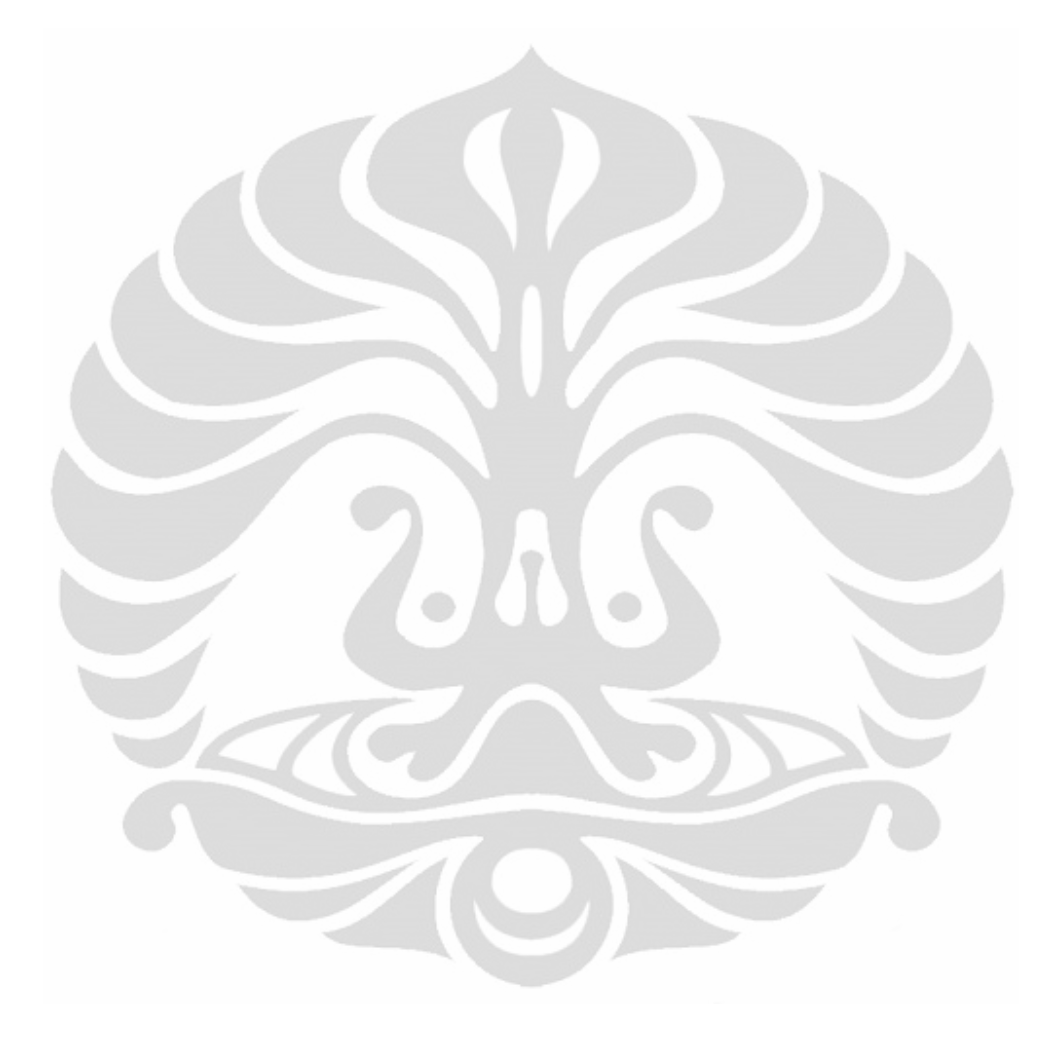

#### **BAB II**

### **LANDASAN TEORI**

#### **2.1 Induktor**

#### 2.1.1 Pengertian Induktor

Dalam pengukuran sebuah lilitan atau kumparan tidak dapat dipisahkan dengan istilah induktansi, karena induktansi merupakan satuan pengukuran sebuah kumparan (dilambangkan dengan L). Sebuah induktor adalah sebuah komponen elektronika pasif yang dapat menyimpan energi pada medan magnet yang ditimbulkan oleh arus listrik. Kemampuan induktor untuk menyimpan energi magnet ditentukan oleh induktansinya, dalam satuan *Henry*. Biasanya sebuah induktor adalah sebuah kawat penghantar yang dibentuk menjadi kumparan, lilitan membantu membuat medan magnet yang kuat di dalam kumparan dikarenakan hukum *Induksi Faraday*. Induktor adalah salah komponen elektronik dasar yang digunakan dalam rangkaian yang arus dan tegangannya berubah-ubah dikarenakan kemampuan induktor untuk memproses arus bolak balik.

Sebuah induktor ideal memiliki induktansi, tetapi tanpa resistansi atau kapasitansi dan tidak memboroskan daya. Sebuah induktor pada kenyataanya merupakan gabungan dari induktansi, beberapa resistansi karena resistivitas kawat, dan beberapa kapasitansi. Pada suatu frekuensi, induktor dapat menjadi sirkuit resonansi karena kapasitas parasitnya. Selain memboroskan daya pada resistansi kawat, induktor berinti magnet juga memboroskan daya di dalam inti karena efek histeresis, dan pada arus tinggi mungkin mengalami nonlinearitas karena penjenuhan.

Induktor sering digunakan pada sirkuit analog. Induktor berpasangan dengan kondensator dan komponen lain membentuk sirkuit tertala. Penggunaan induktor bervariasi dari penggunaan induktor besar pada pencatu daya untuk menghilangkan dengung pencatu daya, hingga induktor kecil yang terpasang pada kabel untuk mencegah interferensi frekuensi radio daripada melalui kabel. Kombinasi induktor-kondensator menjadi rangkaian tala dalam pemancar dan penerima radio. Dua induktor atau lebih yang terkopel secara magnetik membentuk transformator.

Induktansi (L) (diukur dalam Henry) adalah efek dari medan magnet yang terbentuk disekitar konduktor pembawa arus yang bersifat menahan perubahan arus. Arus listrik yang melewati konduktor membuat medan magnet sebanding dengan besar arus. Perubahan dalam arus menyebabkan perubahan medan magnet yang mengakibatkan gaya elektromotif lawan melalui GGL induksi yang bersifat menentang perubahan arus. Induktansi diukur berdasarkan jumlah gaya elektromotif yang ditimbulkan untuk setiap perubahan arus terhadap waktu.

Untuk menghitung jumlah lilitan kawat sebuah Induktor dapat menggunakan rumus sebagai berikut :

$$
N = \sqrt{\frac{(9.r + 10.p).L}{0.39.r^2}}
$$
 (2.1)

Keterangan:

 $N =$  jumlah lilitan

p = panjang kawat (centi meter)

r = jari-jari kawat (centi meter)

 $L = \text{induktansi (henry)}$ 

## 2.1.2 Macam-Macam Induktor

Induktor dapat dibagi berdasarkan bahan pembuat intinya. Berdasarkan bahan pembuat intinya tersebut induktor dibagi dalam 4 macam, yaitu:

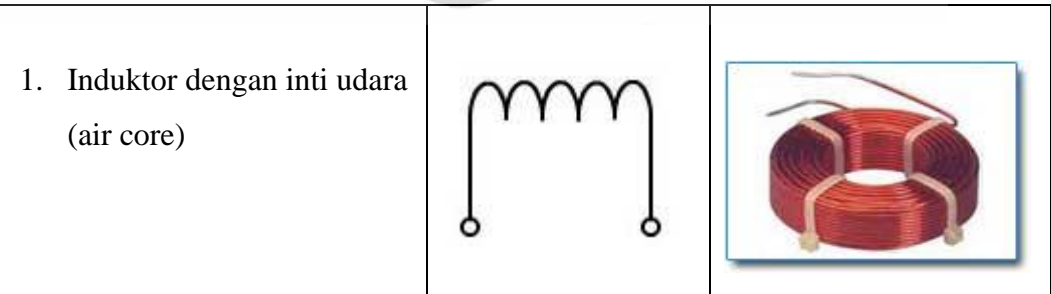

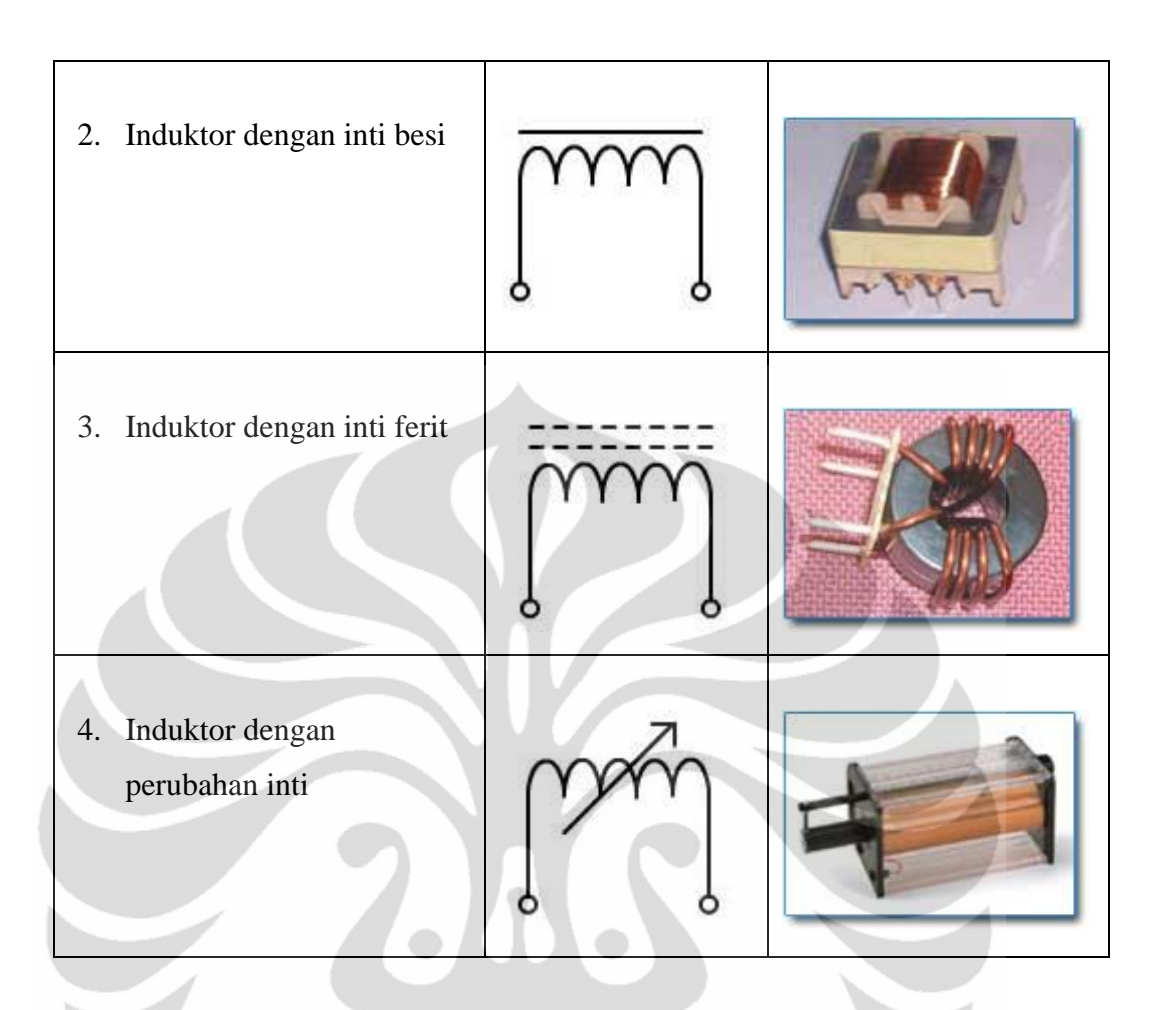

Induktor juga dapat dibagi menjadi beberapa macam berdasarkan bentuknya, berikut macam-macam induktor berdasarkan bentuk:

1. Induktor Solenoid

Yaitu induktor dengan lilitan pada inti yang lurus atau intinya berbentuk batang.

Prinsip kerjanya dapat dilihat pada gambar 2.1 dibawah ini :

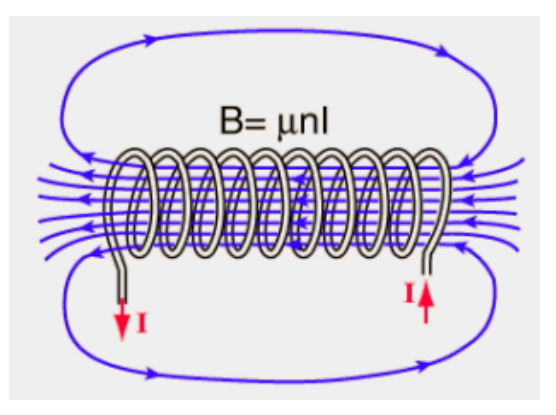

Gambar 2.1 Prinsip Kerja Solenoid

Garis-garis warna biru pada Gambar 2.1 diatas merupakan garis gaya medan magnet. Dari Gambar 2.1 diatas juga dapat dilihat bahwa garis gaya medan magnet yang paling banyak atau kuat terdapat di tegah solenoid. Di luar itu, garis gaya magnetnya sangat lemah.

2. Induktor Toroid

Yaitu induktor dengan lilitan pada inti yang melingkar atau intinya berbentuk lingkaran

Prinsip kerjanya dapat dilihat pada gambar 2.2 berikut :

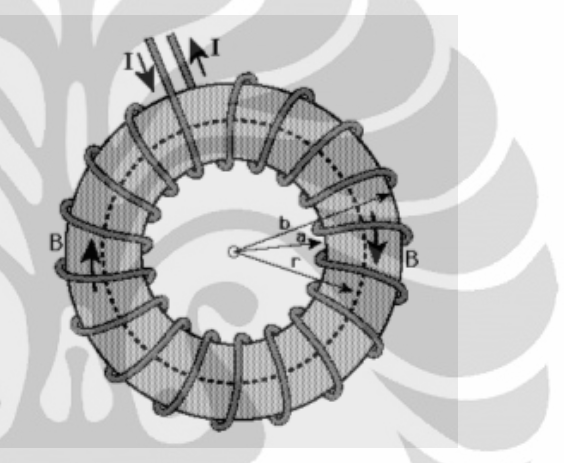

Gambar 2.2 Prinsip Kerja Toroid

Gambar 2.2 anak panah diatas yang melingkar di inti merupakan arah garis gaya medan magnet. Dari gambar 2.2 diatas juga dapat dilihat bahwa garis gaya medan magnet nya berputar di dalam lilitan nya. Keuntungan dari pemakaian inti core yang melingkar (toroid), maka medan induksinya tertutup dan relatif tidak menginduksi komponen lain yang berdekatan. Dan kita juga bisa dapatkan induktansi yang lebih besar dan dimensi relatif yang lebih kecil dibandingkan dengan induktor berbentuk silinder.

#### 2.1.3 Induktansi Toroid

Menemukan medan magnet didalam toroid adalah contoh bagus dari hukum ampere. Arus diwakilkan oleh garis putus-putus adalah banyaknya arus yang mengalir pada tiap loop. Kemudian hukum ampere menentukan medan magnet pada garis tengah toroid sebagai berikut:

$$
B2\pi r = \mu NI
$$
\n(2.2)\n
$$
B = \frac{\mu NI}{2\pi r}
$$
\n(2.3)

Bentuk fisik dari induktor dengan inti toroid ditunjukan pada Gambar 2.3 berikut ini:

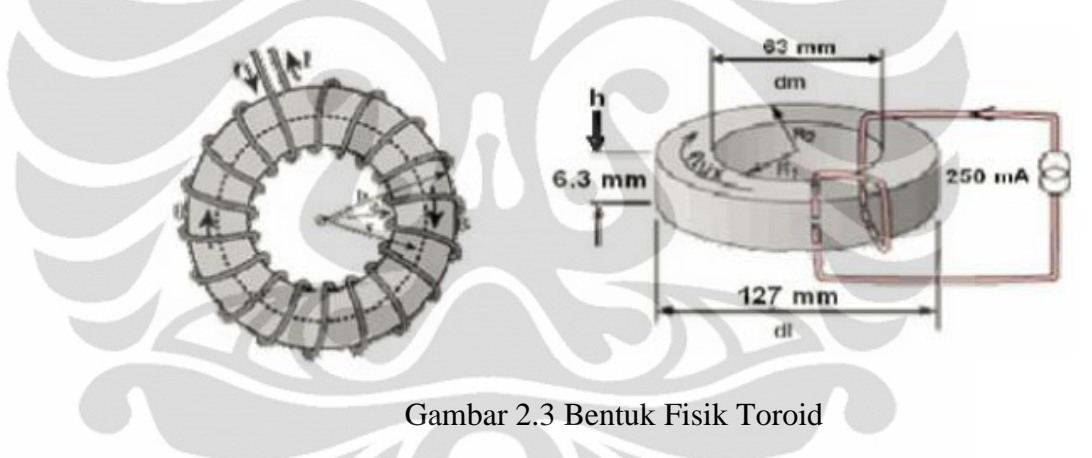

Induktansi dapat dihitung dengan cara yang sama seperti pada coil kawat. Penerapan hukum faraday untuk menghitung tegangan induksi untuk bentuk toroid:

$$
L = \frac{\mu N^2 A}{2\pi r} \tag{2.4}
$$

Keterangan:

 $L = Induktansi$ 

 $\mu$  = Permeabilitas

 $N =$  Jumlah lilitan

r = Jari-jari lingkaran dari garis tengah

 $A =$ Luas penampang

#### 2.1.4 Kontruksi Induktor

Sebuah induktor biasanya dikonstruksi sebagai sebuah lilitan dari bahan penghantar. Biasanya kawat tembaga digulung pada inti magnet berupa udara atau bahan feromagnetik. Bahan feromagnetik mempunyai permeabilitas magnet yang lebih tinggi dari udara, dapat meningkatkan medan magnet dan menjaganya tetap dekat pada induktor, sehingga meningkatkan induktansi induktor. Induktor frekuensi rendah dibuat dengan menggunakan baja laminasi untuk menekan arus eddy. Ferit lunak biasanya digunakan sebagai inti pada induktor frekuensi tinggi, dikarenakan ferit tidak menyebabkan kerugian daya pada frekuensi tinggi seperti pada inti besi. Ini dikarenakan ferit mempunyai lengkung histeresis yang sempit dan resistivitasnya yang tinggi mencegah *arus eddy*. Induktor dapat dibuat dengan berbagai bentuk. Sebagian besar dikonstruksi dengan menggulung kawat tembaga email disekitar bahan inti dengan kaki-kaki kawat terluar keluar. Beberapa jenis menutup penuh gulungan kawat didalam material inti, dinamakan induktor terselubungi. Beberapa induktor mempunyai inti yang dapat diubah letaknya, yang memungkinkan pengubahan induktansi. Induktor yang digunakan untuk menahan frekuensi sangat tinggi biasanya dibuat dengan melilitkan tabung atau manik-manik ferit pada kabel transmisi.

Induktor kecil dapat dicetak langsung pada papan rangkaian cetak dengan membuat jalur tembaga berbentuk spiral. Beberapa induktor dapat dibentuk pada rangkaian terintegrasi menggunakan inti planar. Tetapi bentuknya yang kecil membatasi induktansi. Dan girator dapat menjadi pilihan alternatif.

## 2.1.5 Jenis – Jenis Lilitan Pada Induktor

Dalam pembuatan induktor, ada bermacam-macam jenis lilitan yang digunakan. Berikut ini penjelasan dari bermacam-macam jenis lilitan pada induktor, yaitu:

1. Lilitan Ferit Sarang Madu

Lilitan sarang madu dililit dengan cara bersilangan untuk mengurangi efek kapasitansi terdistribusi. Ini sering digunakan pada rangkaian tala pada penerima radio dalam jangkah gelombang menengah dan gelombang panjang.

Karena konstruksinya, induktansi tinggi dapat dicapai dengan bentuk yang kecil.

#### 2. Lilitan Inti Toroid

Sebuah lilitan sederhana yang dililit dengan bentuk silinder menciptakan medan magnet eksternal dengan kutub utara-selatan. Sebuah lilitan toroid dapat dibuat dari lilitan silinder dengan menghubungkannya menjadi berbentuk donat, sehingga menyatukan kutub utara dan selatan. Pada lilitan toroid, medan magnet ditahan pada lilitan. Ini menyebabkan lebih sedikit radiasi magnetik dari lilitan, dan kekebalan dari medan magnet eksternal.

#### 2.1.6 Prinsip Kerja Induktor

Pada prinsipnya induktor merupakan sebuah komponen elektronika pasif yang dapat menyimpan energi pada medan magnet yang ditimbulkan oleh arus listrik.

1. Medan Magnet

Pada tegangan DC seperti pada gambar 2.4, garis - garis gaya magnet akan terjadi pada saat arus listrik mengalir melalui kabel. Bila kita mengalirkan arus melalui coil (kumparan) yang dibuat dari kabel yang digulung, akan terjadi garisgaris gaya dalam arah sama yang membangkitkan medan magnet. Kekuatan medan magnet sama dengan jumlah garis-garis gaya magnet, dan berbanding lurus dengan hasil kali dari jumlah gulungan dalam kumparan dan arus listrik yang melalui kumparan tersebut.

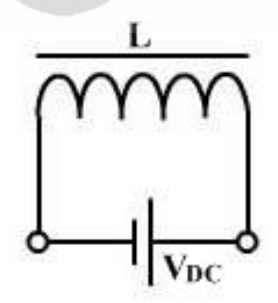

Gambar 2.4 Induktor terhubung dengan sumber tegangan DC

Pada tegangan AC seperti pada gambar 2.5, bila dua kumparan ditempatkan berdekatan satu sama lain dan salah satu kumparan  $(L_1)$  diberi arus listrik AC, pada L<sup>1</sup> akan terjadi fluks magnet. Fluk magnet ini akan melalui kumparan kedua  $(L_2)$  dan akan membangkitkan emf (elektro motorive force) pada kumparan  $L_2$ . Efek seperti ini disebut induksi timbal balik (mutual induction). Hal seperti biasanya terjadi pada transformator daya.

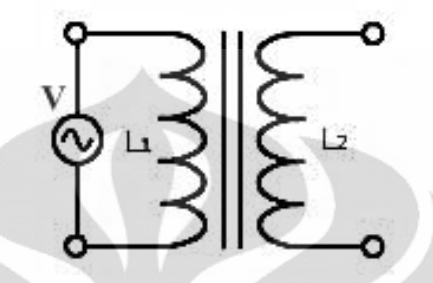

Gambar 2.5 Induktor terhubung sumber tegangan AC

Perlawanan yang diberikan kumparan tersebut dinamakan reaktansi induktif.

Reaktansi Induktif ini diberi simbol XL dalam satuan Ohm.

$$
X_L = 2\pi f L \tag{2.5}
$$

Keterangan:

 $\pi = 3,14$ 

 $F =$  frekuensi arus bolak balik (Hz)

 $L = Induktansi$  (Henry)

 $X_L$  = Reaktansi Induktif (Ω)

#### 2. Pengisian Induktor

Bila kita mengalirkan arus listrik I, maka terjadilah garis-garis gaya magnet. Bila kita mengalirkan arus melalui spul atau coil (kumparan) yang dibuat dari kabel yang digulung, akan terjadi garis-garis gaya dalam arah sama membangkitkan medan magnet. Kekuatan medan magnet sama dengan jumlah garis-garis gaya magnet dan berbanding lurus dengan hasil kali dari jumlah

gulungan dalam kumparan dan arus listrik yang melalui kumparan tersebut. Contoh rangkaian :

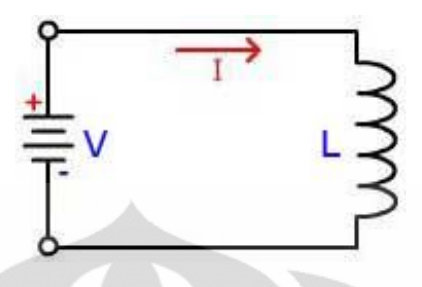

Gambar 2.6 Rangkaian Pengisian Induktasi dengan tegangan DC

Bila arus bolak–balik mengalir pada induktor, maka akan timbul gaya gerak listrik (ggl) induksi, hal ini berarti antara arus dan tegangan berbeda fase sebesar  $\pi/2 = 90^{\circ}$  dan arus tertinggal (lag) dari tegangan sebesar  $90^{\circ}$ .  $2\pi f$ merupakan perlawanan terhadap aliran arus.

Contoh rangkaian :

Gambar 2.7 Rangkaian Pengisian Induktasi dengan tegangan AC

#### 3. Pengosongan Induktor

Bila arus listrik I sudah memenuhi lilitan , maka terjadilah arus dan arus ini akan bergerak berlawanan arah dengan proses pengisian sehingga pembangkitan medan magnet dengan garis gaya magnet yang sama akan menjalankan fungsi dari lilitan tersebut makin tinggi nilai L ( induktansi) yang dihasilkan maka makin lama proses pengosongannya. Berikut ini gambar ilustrasi proses pengosongan induktansinya:

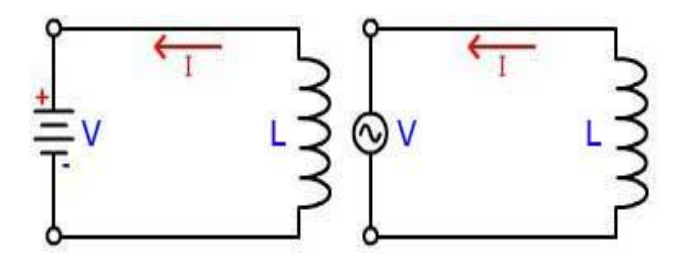

Gambar 2.8 Rangkaian Pengosongan Induktasi

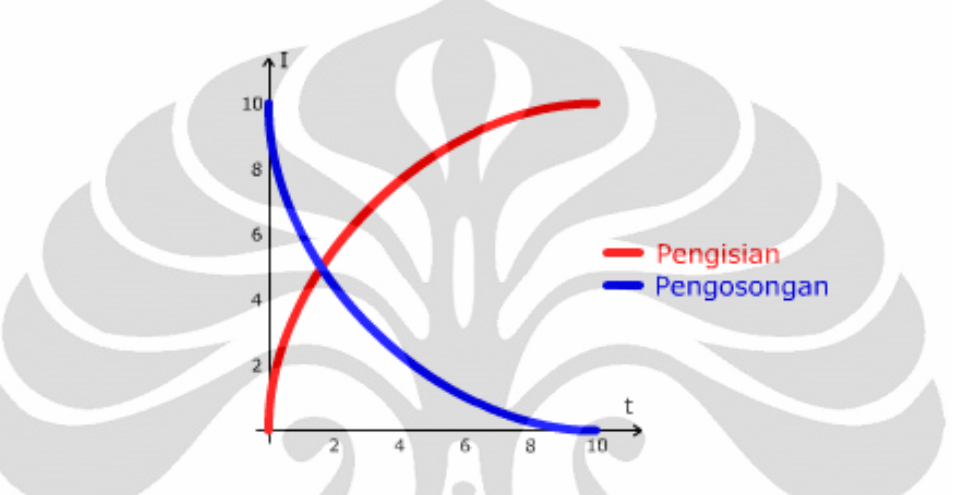

Gambar 2.9 Arus Pengisian dan Pengosongan

 Proses pengisian dan pengosongan induktor dapat berjalan cepat atau lambat tergantung penggunaan hambatan pada rangkaian yang digunakan.

#### **2.2 Ferit dan Permeability**

Besi lunak banyak digunakan sebagai inti (core) dari induktor yang disebut ferit. Ada bermacam-macam bahan ferit yang disebut ferromagnetik. Bahan dasarnya adalah bubuk besi oksida yang disebut juga iron powder. Ada juga ferit yang dicampur dengan bahan bubuk lain seperti nickle, manganase, zinc (seng) dan mangnesium. Melalui proses yang dinamakan kalsinasi yaitu dengan pemanasan tinggi dan tekanan tinggi, bubuk campuran tersebut dibuat menjadi komposisi yang padat. Proses pembuatannya sama seperti membuat keramik. Oleh sebab itu ferit ini sebenarnya adalah keramik. Ferit yang sering dijumpai ada yang memiliki

 $m = 1$  sampai  $m = 15.000$ . Dapat dipahami penggunaan ferit dimaksudkan untuk mendapatkan nilai induktansi yang lebih besar relatif terhadap jumlah lilitan yang lebih sedikit serta dimensi induktor yang lebih kecil.

Penggunaan ferit juga disesuaikan dengan frekuensi kerjanya. Karena beberapa ferit akan optimum jika bekerja pada selang frekuensi tertentu. Berikut ini adalah beberapa contoh bahan ferit yang dipasar dikenal dengan kode nomer materialnya. Pabrik pembuat biasanya dapat memberikan data kode material, dimensi dan permeability yang lebih detail. Sampai di sini kita sudah dapat menghitung nilai induktansi suatu induktor. Misalnya induktor dengan jumlah lilitan 20, berdiameter 1 cm dengan panjang 2 cm serta mengunakan inti ferit dengan m = 3000. Dapat diketahui nilai induktansinya adalah :  $L = 5.9$  mH (aproksimasi)

Selain ferit yang berbentuk silinder ada juga ferit yang berbentuk toroida. Umumnya dipasar tersedia berbagai macam jenis dan ukuran toroida. Jika datanya lengkap, maka kita dapat menghitung nilai induktansi dengan menggunakan rumus-rumus yang ada. Karena perlu diketahui nilai permeability bahan ferit, diameter lingkar luar, diameter lingkar dalam serta luas penampang toroida. Tetapi biasanya pabrikan hanya membuat daftar indeks induktansi (inductance index) AL. Indeks ini dihitung s dimensi dan permeability ferit. Dengan data ini dapat dihitung jumlah lilitan yang diperlukan untuk mendapatkan nilai induktansi tertentu. Seperti contoh tabel AL berikut ini yang satuannya mH/100 lilitan.

Permeability bahan bisa juga diketahui dengan kode warna tertentu. Misalnya abu-abu, hitam, merah, biru atau kuning. Sebenarnya lapisan ini bukan hanya sekedar warna yang membedakan permeability, tetapi berfungsi juga sebagai pelapis atau isolator. Biasanya pabrikan menjelaskan berapa nilai tegangan kerja untuk toroida tersebut. Contoh bahan ferit toroida di atas umumnya memiliki premeability yang kecil. Karena bahan ferit yang demikian terbuat hanya dari bubuk besi (iron power). Banyak juga ferit toroid dibuat dengan nilai permeability m yang besar. Bahan ferit tipe ini terbuat dari campuran bubuk besi dengan bubuk logam lain. Misalnya ferit toroida FT50-77 memiliki indeks  $AL = 1100$ .

#### **2.3 Boost Converter**

#### 2.3.1 Pengertian *Boost Converter*

Boost converter adalah rangkaian konversi daya yang menghasilkan tegangan DC output lebih besar dari pada tegangan DC input.

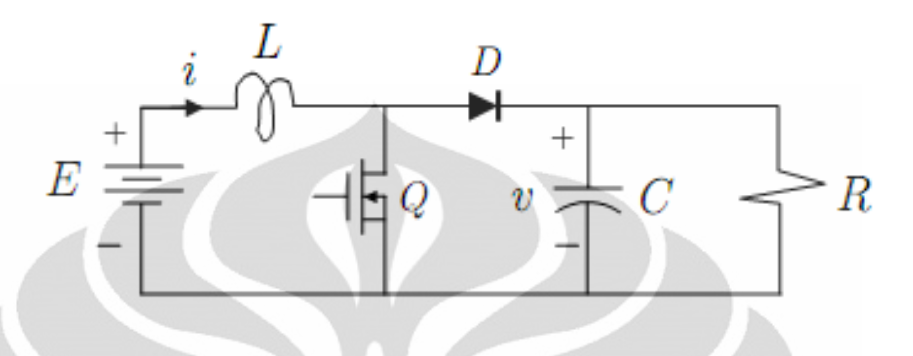

Gambar 2.10 Rangkaian Dasar *Boost Converter* 

Rangkaian *boost converter* tersusun atas Induktor (L), dioda (D), kapasitor (C) dan Sakelar (Q) dengan tegangan masukan (E) dan beban (R) sebagai tegangan keluaran. Dalam aplikasinya, sakelar (Q) yang digunakan dapat berupa MOSFET atau IGBT. Dengan membuatnya seperti selektor maka akan didapat dua kondisi rangkaian, yaitu kondisi Q = ON dan Q = OFF seperti ditunjukkan pada gambar.

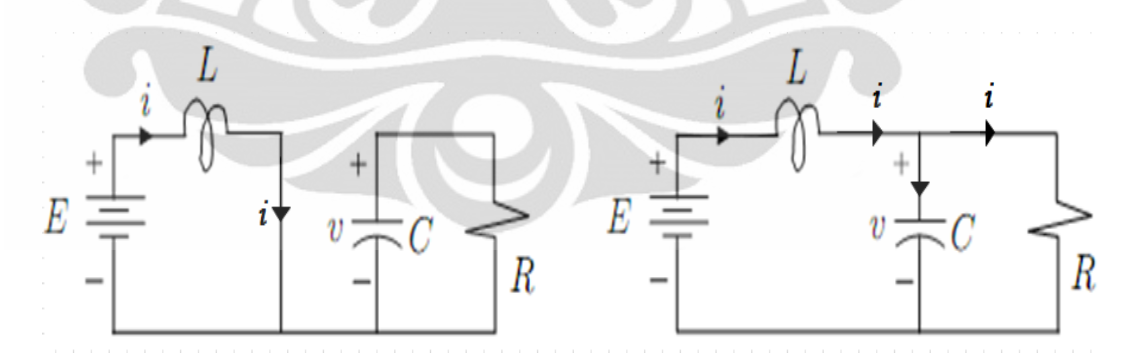

Gambar 2.11 (a) kondisi Q = ON, (b) kondisi Q = OFF [2]

Ketika posisi sakelar  $Q = ON$  (Gambar 2.11 (a)), dengan menggunakan hukum KCL akan didapat persamaan :

Tegangan pada kapasitor :

$$
L\frac{di}{dt} = E \tag{2.6}
$$

Arus pada kapasitor :

$$
C\frac{dv}{dt} = -\frac{v}{R} \tag{2.7}
$$

Pada posisi sakelar Q = OFF (Gambar 2.11.(b)), maka tegangan induktor dan arus pada kapasitor adalah

Tegangan pada kapasitor :

$$
L\frac{di}{dt} = -v + E \tag{2.8}
$$

Arus pada kapasitor :

$$
C\frac{dv}{dt} = i - \frac{v}{R}
$$
 (2.9)

#### **BAB III**

## **PERANCANGAN DAN CARA KERJA SISTEM**

#### **3.1 Diskripsi Sistem**

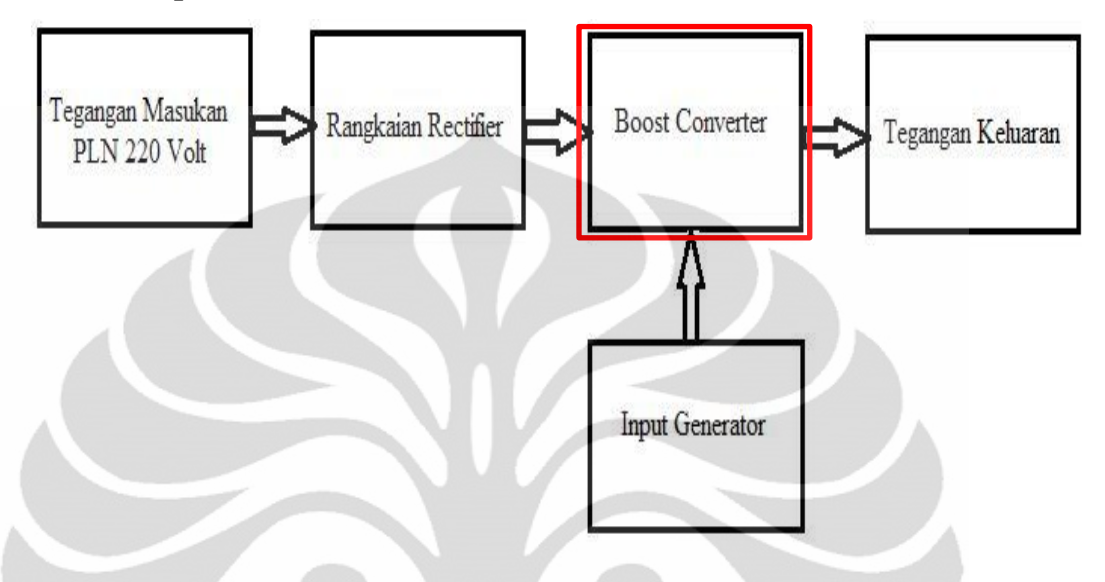

Gambar 3.1 Blok diagram Boost Converter

 Rangkaian boost converter ini merupakan rangkaian yang bertujuan untuk menaikkan nilai tegangan magnitude pada keluaran. Seperti pada gambar 3.1 diatas, tegangan masukan diperoleh langsung dari PLN dengan tengangan 220 VAC. Untuk pengujian ini digunakan trafo regulator untuk pengontrol tegangan yang akan dipakai dalam rangkaian. Dengan bantuan rangkaian rectifier maka tegangan AC dari PLN akan disearahkan menjadi tegangan DC dan akan dijadikan menjadi tengangan masukan dari rangkaian boost converter. Input generator difungsikan untuk memberikan input gelombang kotak dengan frekuensi 5Khz ke komponen IGBT.

Penelitian ini nantinya akan meneliti dan menganalisa desain dan karakteristik induktor yang berada di dalam rangkaian boost conveter sehingga mendapatkan nilai tegangan keluaran dari rangkaian boost converter yang maksimal sesuai dengan kemampuan dari karakteristik induktor tersebut. Induktor yang akan dibuat menggunakan induktor berinti ferit dengan bentuk toroid.

Berikut ini merupakan gambar lengkap rangkaian boost converter dan rangkaian rectifier, dan komponen induktor yang ditandai warna merah merupakan komponen yang akan penulis uji.

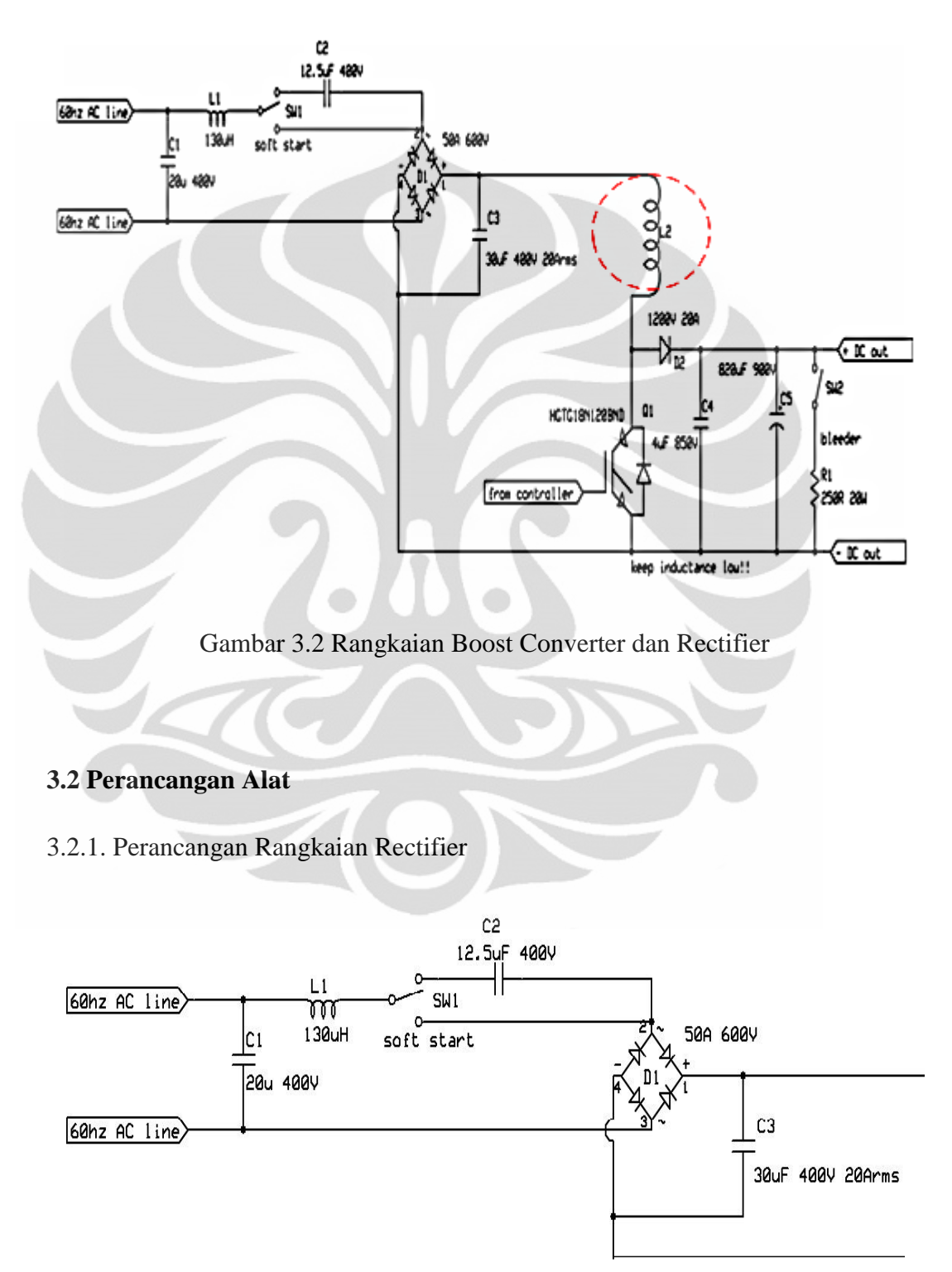

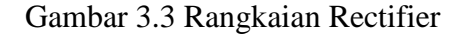

**21**

 Rangkaian ini dirancang dengan tujuan untuk mendapatkan tegangan DC yang akan digunakan sebagai tegangan masukan dari rangkaian boost converter, hal ini dikarenakan pada penelitian ini menggunakan sumber tegangan langsung dari PLN dengan tegangan sebesar 220 VAC.

Dan spesifikasi rangkaian rectifier pada gambar 3.2 diatas sebagai berikut :

- 1. Kapasitor 20µF, 400V
- 2. Kapasitor 12,5µF, 400V
- 3. Induktor 130µH,

Untuk induktor ini dibuat dengan cara melilitkan kabel tembaga tertutup pada batang ferit solenoid berdiameter 1cm dengan panjang 18cm dan jumlah lilitan sebesar 50 lilit, sehingga mendapatkan besar induktansi sebesar 130µH, berikut gambar nya:

- 4. Dioda bridge 50A, 600V
- 5. Kapasitor 30µF, 400V,

Dalam prakteknya kapasitor ini diganti menggunakan kapasitor sebesar 220µF, 400V berjumlah 2 yang disusun seri sehingga menghasilkan nilai induktansi sebesar 110µF, 400V.

### 3.2.2. Perancangan Rangkaian Boost Converter

 Rangkaian boost converter yang digunakan dalam penelitian ini seperti Gambar 3.4 dibawah ini yang sudah digabungkan dengan rangkaian rectifier. Dimana rangkaian rectifier yang sudah dijelaskan diatas berfungsi sebagai penyearah tegangan AC dari PLN menjadi tengan DC yang bisa digunakan sebagai input dari rangkaian boost converter.

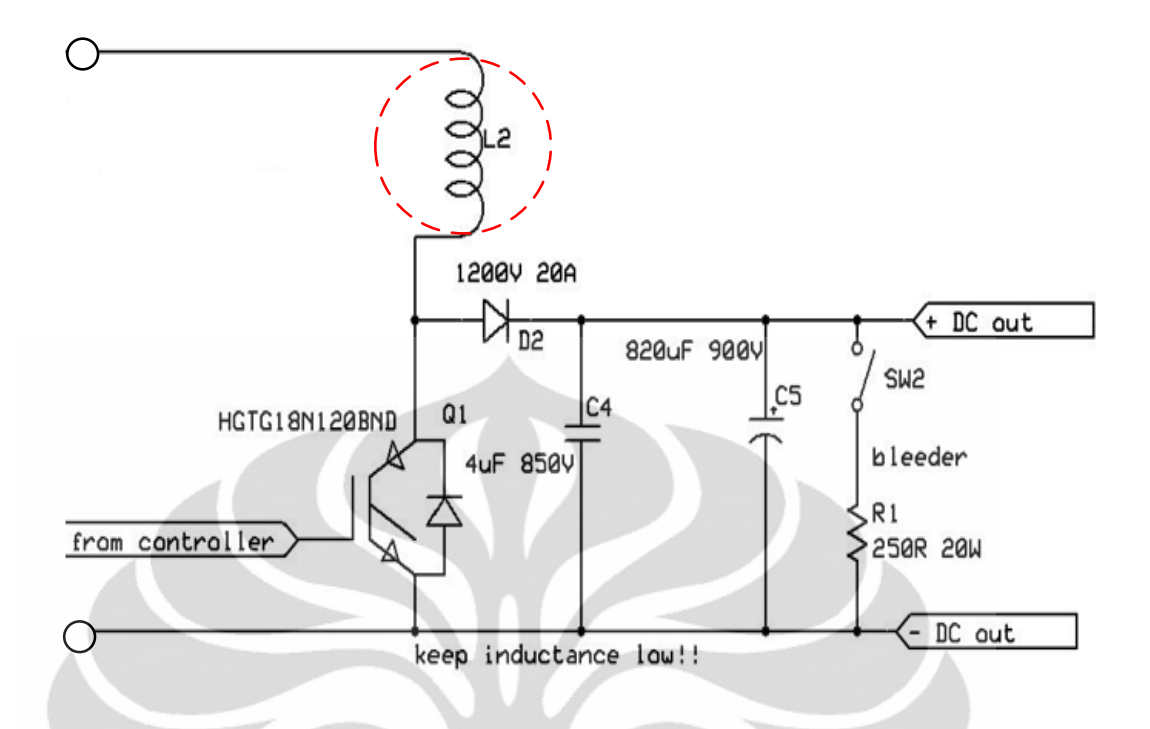

Gambar 3.4 Rangkaian Boost Converter

 Beberapa komponen yang digunakan dalam rangkaian diatas diperoleh dengan cara merakit seperti induktor pada rangaian rectifier, induktor pada boost konverter yang nantinya induktor inilah yang akan menjadi pembahasan lebih terperinci untuk mendapatkan karakteristik induktor berbahan inti ferite dengan bentuk toroid dan spesifikasi yang maksimal dan tepat agar boost converter mampu bekerja secara maksimal. Induktor pada rangkaian rectifier dibuat sendiri dengan menggunakan kawat berselubung tipis (*email*) berdiameter 0.7 mm yang dibelitkan pada sebuah inti ferit bentuk solenoid. Induktor pada rangkaian boost converter dibuat dengan menggunakan ferit bentuk toroid. Kapasitor 820 µF yang digunakan adalah tipe elektrolit dengan batas maksimum tegangannya 800 VDC. Di pasaran tidak akan ditemukan kapasitor dengan spesifikasi demikian. Maka dibuatlah rangkaian kapasitor yang terdiri dari 4 buah kapasitor 820 µF / 400 VDC yang dirangkai seri-paralel untuk mendapatkan spesifikasi 820 µF / 800 VDC.

Spesifikasi rangkaian rectifier pada gambar diatas sebagai berikut dapat dituliaskan sebagai berikut:

- 1. IGBT FGA25N120ANTD
- 2. Dioda 20A, 1200V.

Dalam prakteknya dioda ini diganti dengan menggunakan dioda bridge sebesar 50A dikarenakan dioda dalam spesifikasi yang dibutuhkan susah ditemukan dipasaran.

3. Kapasitor 4µF, 400V.

Karena komponen ini tidak ada dalam pasaran maka dalam prakteknya menggunakan kapasitor dengan ukuran 10µF dan berjumlah 2 buah dirangkai seri, tujuannya adalah supaya mendapatkan induktansi sebesar 5µF, 400V yang sudah mendekati sepsifikasi awal.

4. Kapasitor 820µF, 900V.

Karena kapasitor 820µF yang digunakan adalah tipe elektrolit dengan batas maksimum tegangannya 800 VDC. Di pasaran tidak akan ditemukan kapasitor dengan spesifikasi demikian. Maka dibuatlah rangkaian kapasitor yang terdiri dari 4 buah kapasitor 820µF, 400VDC yang dirangkai seri paralel untuk mendapatkan spesifikasi 820 µF, 800VDC.

Perhitungannya sebagai berikut

• Dirangkai seri :

$$
\frac{1}{C} = \frac{1}{C_1} + \frac{1}{C_2}
$$

$$
\frac{1}{C} = \frac{1}{820} + \frac{1}{820} = \frac{2}{820}
$$

$$
C = \frac{820}{2} = 410 \mu F
$$

Dua kapasitor dirangkai seri menghasilkan kapasitor sebesar 410µF, dengan batas maksimum tegangan sebesar 800V karena diseri oleh karena itu tegangan nya akan saling menjumlahkan. Setelah 2 kapasitor dirangkai seri kemudian di paralelkan dengan kapasitor yang dirangkai seri lainnya.

Dirangkai paralel :

$$
C = C1 + C2
$$

$$
C = 410 + 410 = 820 \mu F
$$

Maka hasil akhir dari rangkaian kapasitor seri paralel ini adalah sebuah kapasitor dengan besar 820µF, 800V.

5. Resistor 250Ω.

Resistor ini hanya berfungsi sebagai pembuang tegangan yang tersimpan pada kapasitor.

6. Sakelar 2 posisi.

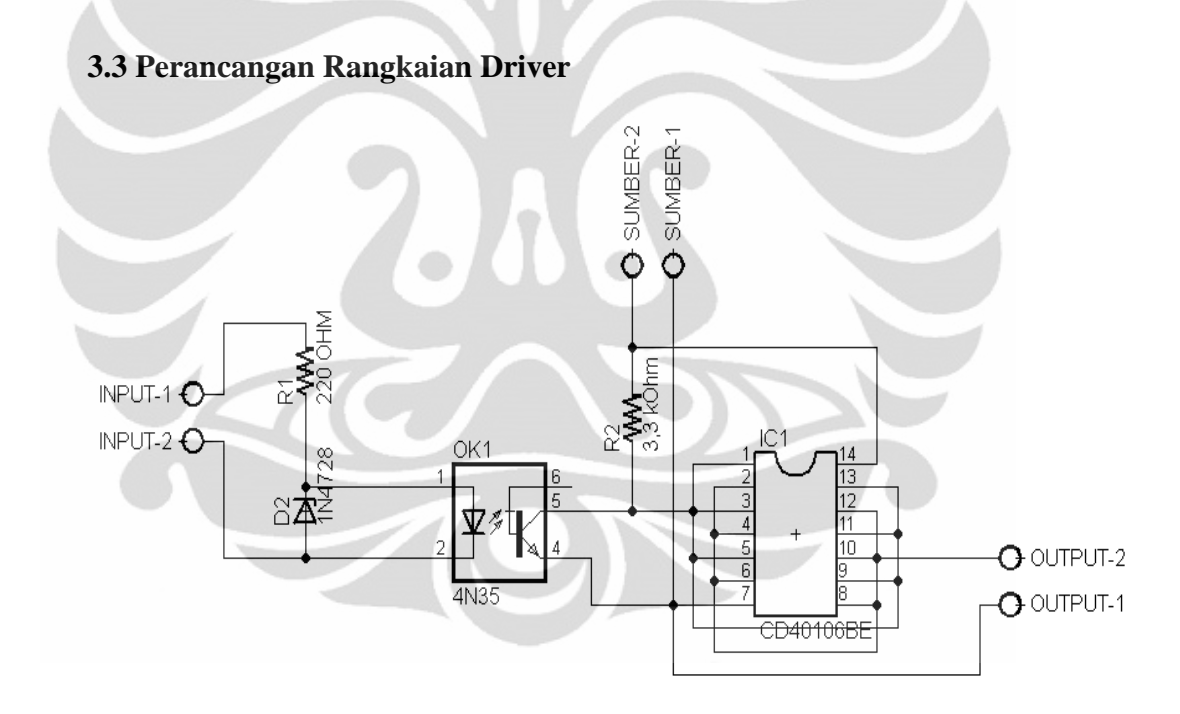

Gambar 3.5 Rangkaian Driver

Pada rangkaian driver ini (Gambar 3.5), Optocopler memerlukan sumber frekuensi yang berasal dari function generator. Besar frekuensi yang digunakan adalah sebesar 5Khz karena pada frekuensi tersebut induktor akan bekerja maksimal. IC CMOS Schmitt trigger ini memerlukan tegangan masukan sebesar 15 VDC. Sirkuit yang terdapat pada IC CMOS ini dihubungkan secara paralel. kaki-kaki yang dihubungkan dan berfungsi sebagai masukan sinyal adalah kaki

(1),(3),(5),(9),(11),(13) dan kaki-kaki yang berfungsi sebagai keluaran adalah kaki  $(2),(4),(6),(8),(10),(12)$ . Pada penggunaan kapasitor sebesar 110 $\mu$ F difungsikan untuk mengurangi ripple pada gelombang output sehingga tegangan keluaran mendekati gelombang murni.

Rangkaian driver yang dirancang digunakan untuk memberikan Pulsa/clock ke rangkaian boost converter. Clock yang dihasilkan oleh rangkaian driver diperlukan pada saat proses switching IGBT. IC CMOS Schmitt trigger dsini berfungsi sebagai inverting sinyal yang dihasilkan oleh optocoupler.

Rangkaian driver ini dirancang untuk berkerja pada spesifikasi komponen sebagai berikut:

- 1. Resistor 220 Ohm dan 3,3 KOhm
- 2. Dioda 1N4728
- 3. Optocoupler 4N35
- 4. IC CMOS Schmitt trigger CD4016B

# **3.4 Perancangan Induktor**

3.4.1 Induktor Toroid

Pada penelitian ini akan menggunakan induktor dengan inti ferite dengan bentuk toroid. Yang nantinya akan sangat berpengaruh terhadap kinerja boost converter. Penelitian ini dilakukan dengan menganalisa jumlah lilitan pada ferite toroid terhadap arus output, tegangan output , dan efisiensi.

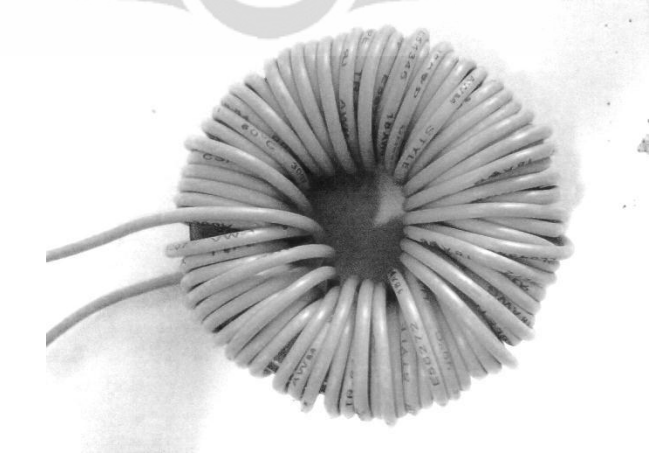

Gambar 3.6 Induktor Toroid

 Gambar 3.6 diatas merupakan gambar induktor yang menggunakan inti batang ferit dan berbentuk toroid. Untuk menghitung besarnya induktansi pada induktor toroid, maka dapat menggunakan persamaan berikut:

$$
L = \frac{\mu N^2 A}{2\pi r} \tag{3.1}
$$

Keterangan :

 $L =$  Nilai Induktansi (Henry)

µ = Nilai permeabilitas Inti

 $N =$ Banyaknya lilitan

- A = Luas dari penampang melintang induktor  $(m^2)$
- $\pi = 3,14$
- $r =$  Jari-jari lingkaran

Salah satu keuntungan induktor berbentuk toroid, dapat induktor dengan induktansi yang lebih besar dan dimensi yang relatif lebih kecil dibandingkan dengan induktor berbentuk silinder. Juga karena toroid umumnya menggunakan inti (core) yang melingkar, maka medan induksinya tertutup dan relatif tidak menginduksi komponen lain yang berdekatan di dalam satu pcb.

## 3.4.2 Mencari Nilai Permeabilitas Toroid

Toroid yang digunakan dalam praktek diketahui bahwa jari-jari lingkaran luar (R) nya = 6 cm, jari-jari lingkaran dalam nya (r) = 3,6 cm dengan menggunakan jumlah lilitan sebesar 10 dan nilai induktansi yang diperoleh 1,77 mH, dengan menggunakan rumus induktansi bentuk toroid maka dapat dihitung nilai permeabilitas bahan toroid ini sebagai berikut :

$$
L = \frac{\mu_{\rm p} \,\mu_0 N^2 A}{2\pi r_{\rm e}} \tag{3.2}
$$

Keterangan : L : induktansi

 $\mu$ : Permeabilitas udara

 $\mu_p$ : Permeabilitas bahan

N : Jumlah lilitan

 $A_e$ : Luas core

 $l_e$ : Panjang core

 $\mu$  $\mathbf{1}$  $\boldsymbol{0}$  $\mathbf{1}$  $\mu$  $\overline{\mathcal{L}}$  $\mathbf{1}$  $\mu$ 8  $= 1630.23$ 

Pengukuran ini bertujuan untuk mengetahui nilai permeabilitas bahan dari toroid yang akan digunakan dalam pembuatan induktor. Setelah diketahui nilai permeabilitasnya maka bisa dipakai untuk menghitung nilai induktansi. Tidak ada acuan dalam pemakaian lilitan 10 sebagai parameter untuk menghitung nilai permeabilitas. Karena toroid dianggap ideal maka nilai permeabilitas yang di peroleh dari perhitungan pada lilitan 10 digunakan untuk mencari nilai induktansi pada lilitan 125, 225 dan 325.

#### 3.4.3 Induktor Toroid Dalam Praktek

Dalam praktek pengambilan data, induktor yang dipakai dengan cara merangkai tiga buah toroid yang ditumpuk menjadi satu kemudian kawat email yang berdiameter 0,8mm dililitkan melingkar pada dinding toroid tersebut.

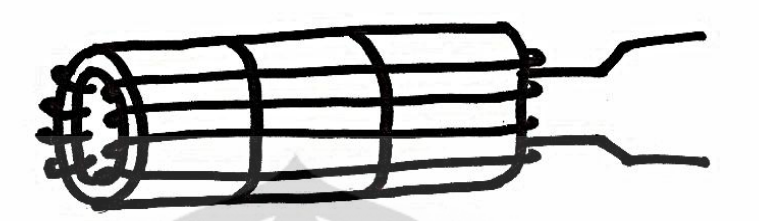

Gambar 3.7 Induktor Toroid dalam Praktek

Kemudian setelah kawat email nya dililitkan pada toroid tersebut lalu dibuat port-port pada lilitan ke 125, 225 dan 325, hal tersebut di lakukan untuk proses pengambilan data. Penggunaan kawat berdiameter 0,8 dengan alasan kawat tersebut dapat beroperasi pada arus dan frekuensi yang tinggi sehingga dapat mendukung terhadap rangkain boost converter. Dan dengan pemakaian kawat email yang berdiameter lebih kecil memungkinkan untuk dapat membuat induktor dengan lilitan yang banyak sehingga berpengaruh terhadap resistansi dan induktansi dari induktor tersebut.

3.4.4 Menghitung nilai induktansi untuk nilai lilitan yang berbeda

Dalam praktek, induktor toroid dibuat dengan 3 macam lilitan, yaitu lilitan berjumlah 125, lilitan berjumlah 225 dan lilitan berjumlah 325.

$$
L = \frac{4\pi \times \mu \times N^2 \times A_e \times 10^{-6}}{l_e}
$$
 (3.3)

Keterangan : L : induktansi

- $\mu$ : Permeabilitas udara
- N : Jumlah lilitan
- $A_e$ : Luas core
- $l_e$ : Panjang core

Mencari Induktansi Untuk Lilitan 225

$$
A_e = 1,2 \, \text{cm} \times 5,4 \, \text{cm}
$$
\n
$$
= 6,48 \, \text{cm}^2 = 6,48 \times 10^{-4} \, \text{m}^2
$$

$$
L = \frac{4\pi \cdot \mu \cdot N^2 \cdot A_e}{l_e}
$$

$$
= \frac{4\pi \cdot 10^{-7} \cdot 1630,23 \cdot 125^2 \cdot 6,48 \cdot 10^{-4}}{0,075}
$$

$$
L = 0,276 \ H
$$

Mencari Induktansi Untuk Lilitan 225

 $\overline{L}$ 

$$
L = \frac{4\pi \cdot \mu \cdot N^2 \cdot A_e}{l_e}
$$
  
\n
$$
L = \frac{4\pi \cdot 10^{-7} \cdot 1630,23.225^2 \cdot 6,48.10^{-4}}{0,075}
$$
  
\n
$$
L = 0,896 \text{ H}
$$

• Mencari Induktansi Untuk Lilitan 325  
\n
$$
L = \frac{4\pi \mu N^2 A_e}{l_e}
$$
\n
$$
\frac{4\pi \cdot 10^{-7} \cdot 1630,23.325^2 \cdot 6,48.10^{-7}}{0,075}
$$
\n
$$
L = 1,869 \text{ H}
$$

Nilai hasil perhitungan diatas hampir mendekati dengan nilai induktansi pada pengukuran dengan menggunakan alat induktor meter. Perbandingan antara hasil perhitungan dengan pengukuran dapat dilihat pada tabel 3.1. dari tabel tersebut dapat dibandingkan antara hasil pengukuran dan perhitungan, dan hasil dari pengukuran dan perhitungan tidak jauh beda dan tingkat kesalahannya sangat kecil.

 $\overline{4}$ 

| N <sub>0</sub> | Jumlah<br>Lilitan | Hasil Perhitungan | Hasil Pengukuran | Selisih Kesalahan |
|----------------|-------------------|-------------------|------------------|-------------------|
|                | 125               | $0,276$ H         | $0,331$ H        | $0,05$ H          |
|                | 225               | $0,896$ H         | 0.914H           | $0.01$ H          |
|                | 325               | 1,869 H           | 1.949 H          | $0,08$ H          |

Tabel 3.1 Nilai Induktansi Hasil Perhitungan dan Pengukuran

3.4.5 Gambar Induktor yang dipakai dalam praktek

Berikut ini adalah gambar-gambar induktor yang telah dibuat dan digunakan dalam pengambilan data pengamatan.

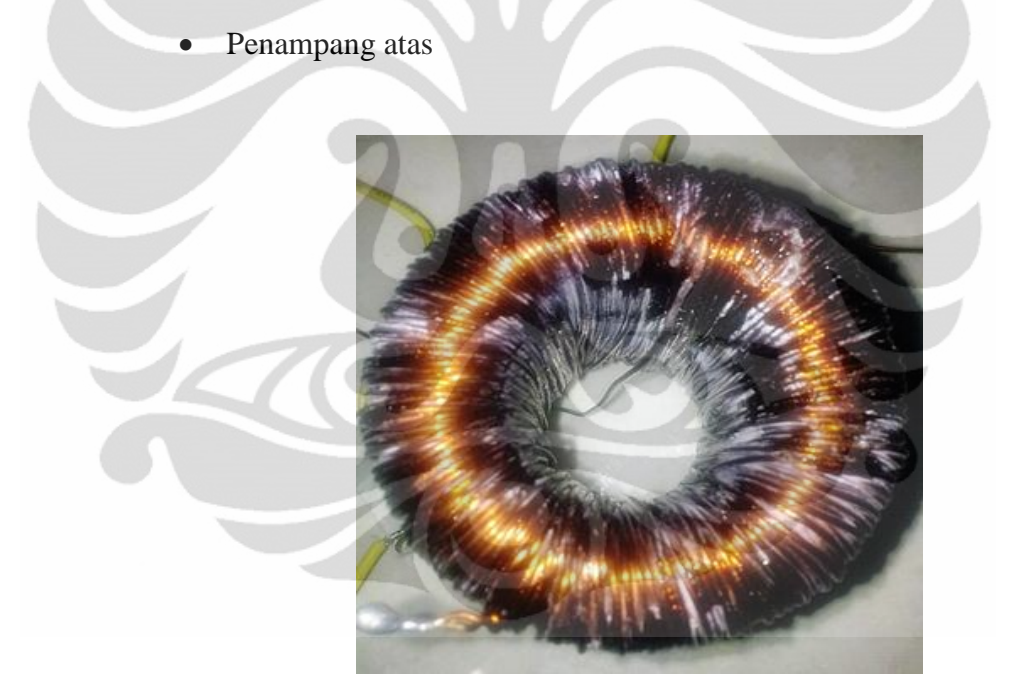

Gambar 3.8 Induktor Toroid Penampang Atas

Gambar 3.8 diatas adalah foto dari induktor setelah dilakukan pelilitan kawat enamail dan dilihat dari sisi atas. Inti telah tertutup semua oleh kawat enamail.

• Penampang samping

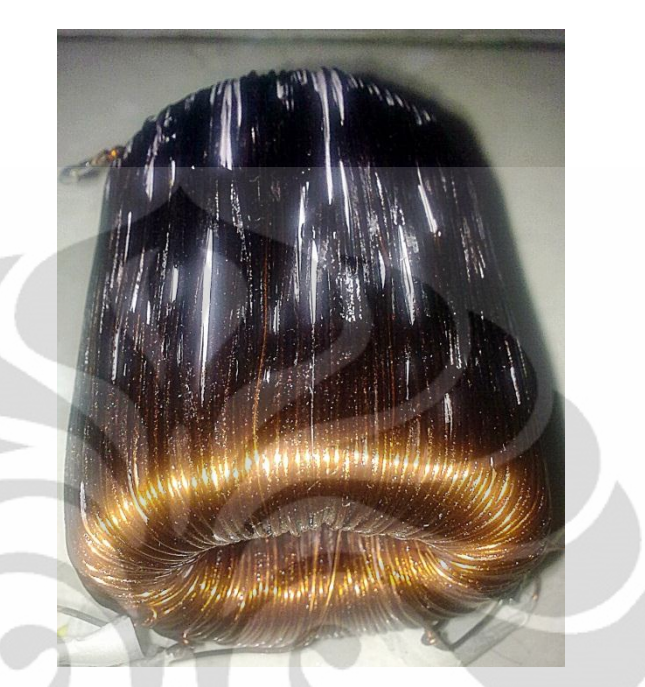

Gambar 3.9 Induktor Toroid Penampang Samping

Gambar 3.9 diatas adalah foto dari induktor jika dilihat dari samping. Induktor tersebut mempunyai panjang 5,4cm.

#### **BAB IV**

#### **ANALISA HASIL PENGUJIAN**

#### **4.1 Pendahuluan**

Metode pengujian dari penelitan ini dimulai dari pengujian yang dilakukan pada tiap-tiap bagian pada blok sistem yang telah dirancang dan dibuat. Pada masing-masing blok yang telah dibuat akan diuji, kemudian dilakukan penggabungan dari semua blok sehingga dapat melihat hasil secara akurat sehingga pengujian dapat berjalan dengan bertahap dan akurat.

Setelah semua blok dari sistem dapat berjalan kemudian dilakukan pengambilan data-data berupa Tegangan Output (V Out), Arus Input (I In) dan Arus Output (I Out). Pada pengujian ini Tegangan Output nya diset terlebih dahulu dengan menggunakan trafo generator secara bergantian mulai dari 15 Volt dan seterusnya dengan kelipatan 5 Volt sampai dengan maksimal. Batas maksimal dari percobaan ini akan di tentukan dengan perubahan suhu dari induktor atau IGBT, jika induktor atau IGBT dirasa sudah ada peningkatan suhu maka dianggap itu sebagai maksimal nya dengan tujuan agar tidak merusak komponen yang bersangkutan. Suhu maksimal yang diperbolehkan adalah 52°C.

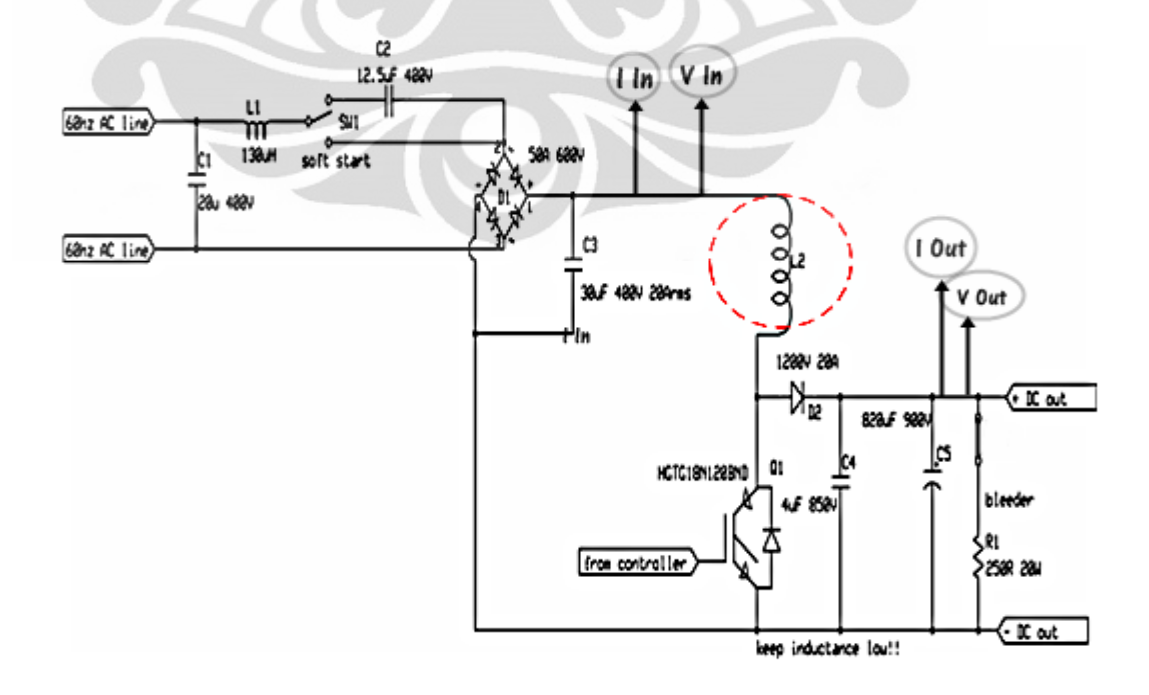

Gambar 4.1 Skema pengambilan data pengujian

#### **4.2 Pengujian dan Analisa**

Pada pengujian ini dilakukan pengujian terhadap induktor toroid yang dipasang pada rangkaian boost converter. Pengujian ini akan menggunakan beban lampu sebesar 25 Watt, 50 Watt, 75 Watt dan 100 Watt yang dipakai dengan bergantian dan tegangan input yang berubah-ubah. Untuk pengambian data, dilakukan pada lilitan 125, lilitan 225 dan lilitan 325. Frekuensinya disetting menggunakan frekuensi 5KHz. Pengunaan frekuensi kerja sebesar 5Khz dikarenakan induktor akan bekerja secara maksimal dan dalam kinerja yang bagus karena jika frekuensi kerja nya dinaikan maka induktor akan cepat panas dan bisa mengakibatkan kerusakan. Hal ini terjadi karena frekuensi yang semakin besar mengakibatkan arus input dari induktor semakin besar. Selain merusak induktor, arus yang besar juga akan merusak komponen yang laen yaitu komponen IGBT. Berikut ini tabel kenaikan arus pada beberapa frekuensi.

|          | Arus Input |       |       |  |  |  |
|----------|------------|-------|-------|--|--|--|
| Beban    | 5Khz       | 10Khz | 15Khz |  |  |  |
| 25 Watt  | 0,32A      | 0,33A | 0,45A |  |  |  |
| 50 Watt  | 0,33A      | 0,41A | 0.51A |  |  |  |
| 75 Watt  | 0,48A      | 0.52A | 0,62A |  |  |  |
| 100 Watt | 0,51A      | 0,58A | 0,65A |  |  |  |

Tabel 4.1 Arus Input Induktor pada lilitan 125, Vin = 15 Volt

Tujuan pengujian ini adalah melihat karakteristik sebuah induktor dengan cara melihat perbandingan efisiensi pada masing-masing beban terhadap perubahan tengangan masukan, perbandingan efisiensi perubahan tengangan input terhadap perubahan beban dan perbandingan VO/VI terhadap perubahan tengangan input. Dan juga akan membandingkan tiap lilitan induktor yang dipakai sehingga dapat diketahui performa induktor pada tiap lilitannya.

Dari pengujian diatas, diperoleh data hasil pengujian seperti pada tabel berikut :

Menggunakan Lilitan 125

| <b>Beban</b> | V In | l In | $P$ In | V Out | I Out | P Out | <b>Efisiensi</b> | VO/VI |  |  |
|--------------|------|------|--------|-------|-------|-------|------------------|-------|--|--|
|              | 15   | 0,32 | 4,80   | 35    | 0,045 | 1,58  | 32,81            | 2,333 |  |  |
| 25           | 20   | 0,48 | 9,60   | 52    | 0,053 | 2,76  | 28,71            | 2,600 |  |  |
| Watt         | 25   | 0,92 | 23,00  | 73    | 0,061 | 4,45  | 19,36            | 2,920 |  |  |
|              | 30   | 0,94 | 28,20  | 94    | 0,067 | 6,30  | 22,33            | 3,133 |  |  |
|              |      |      |        |       |       |       |                  |       |  |  |
|              | 15   | 0,33 | 4,95   | 33    | 0,090 | 2,97  | 60,00            | 2,200 |  |  |
| 50           | 20   | 0,60 | 12,00  | 49    | 0,104 | 5,10  | 42,47            | 2,450 |  |  |
| Watt         | 25   | 0,99 | 24,75  | 66    | 0,117 | 7,72  | 31,20            | 2,640 |  |  |
|              | 30   | 1,05 | 31,50  | 86    | 0,128 | 11,01 | 34,95            | 2,867 |  |  |
|              |      |      |        |       |       |       |                  |       |  |  |
| 75           | 15   | 0,48 | 7,20   | 32    | 0,135 | 4,32  | 60,00            | 2,133 |  |  |
|              | 20   | 0,75 | 15,00  | 48    | 0,154 | 7,39  | 49,28            | 2,400 |  |  |
| Watt         | 25   | 1,00 | 25,00  | 64    | 0,169 | 10,82 | 43,26            | 2,560 |  |  |
|              | 30   | 1,12 | 33,60  | 85    | 0,186 | 15,81 | 47,05            | 2,833 |  |  |
|              |      |      |        |       |       |       |                  |       |  |  |
|              | 15   | 0,51 | 7,65   | 31    | 0,151 | 4,68  | 61,19            | 2,067 |  |  |
| 100          | 20   | 0,78 | 15,60  | 46    | 0,178 | 8,19  | 52,49            | 2,300 |  |  |
| Watt         | 25   | 1,12 | 28,00  | 63    | 0,203 | 12,79 | 45,68            | 2,520 |  |  |
|              | 30   | 1,19 | 35,70  | 81    | 0,227 | 18,39 | 51,50            | 2,700 |  |  |

Tabel 4.2 Tabel Efisiensi Untuk Lilitan 125

Menghitung Efisiensi

$$
Eff = \frac{Po}{Pi} \times 100\%
$$

 $\bullet$  Untuk V In = 15 Volt, Beban lampu 100 Watt Dimana:

$$
P In = V In \times I In
$$

$$
= 15 \times 0.51
$$

$$
P In = 7.65 Watt
$$

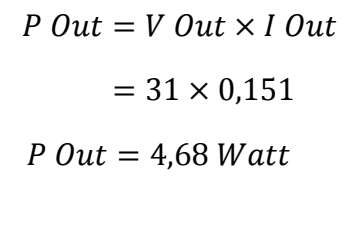

$$
Eff = \frac{4,68}{7,65} \times 100\%
$$
  
Eff = 61,19 %

 Dengan cara perhitungan yang sama, maka didapatkan nilai efisiensi daya seperti pada tabel yang di atas.

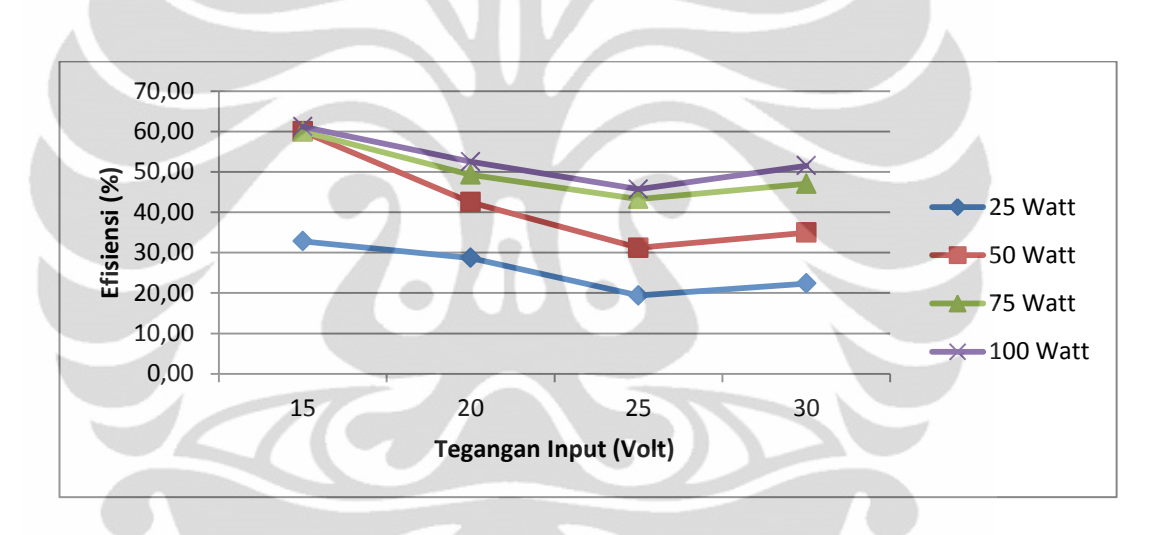

Gambar 4.2 Grafik Perbandingan Efisiensi Penggunaan Beban Terhadap Perubahan Tengangan Input

Pada percobaan ini dilakukan pada lilitan 125, Tengangan input yang dipakai akan dirubah-rubah menggunakan trafo regulator dan beban lampu juga akan digunakan bergantian mulai dari 25 Watt, 50 Watt, 75 Watt dan 100 Watt. Berdasarkan grafik diatas, bisa dilihat bahwa semakin tinggi tengangan input yang dipakai cenderung efisiensinya menurun. Dan pada tegangan input yang sama maka dapat dilihat bahwa semakin besar beban maka effisiensinya semakin baik, hal ini disebabkan karena semakin besar beban maka semakin besar pula resistansinya dan mengakibatkan drop pada tegangan keluaran (V Out).

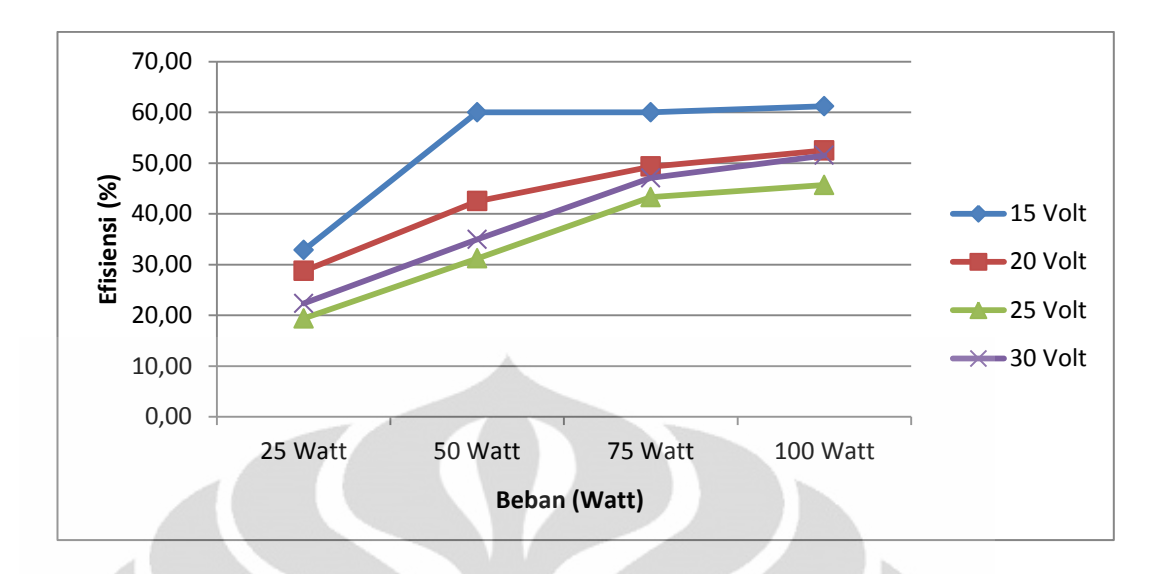

Gambar 4.3 Grafik Perbandingan Efisiensi Perubahan Tengangan Input Terhadap Perubahan Beban

Sedangkan pada gambar grafik diatas menunjukan hasil bahwa karakteristik induktor toroid dengan lilitan 125 terlihat perbandingan antara efisiensi perubahan tegangan input terhadap perubahan beban. Dapat diambil model atau kecenderungan bahwa dengan penambahan beban pada rangkaian dan semakin besar beban maka efisiensi cenderung lebih baik berbeda dengan perbandingan antara perubahan tengangan inputnya, dimana semakin ditambah tengangan input nya maka efisiensinya cenderung akan turun atau lebih buruk.

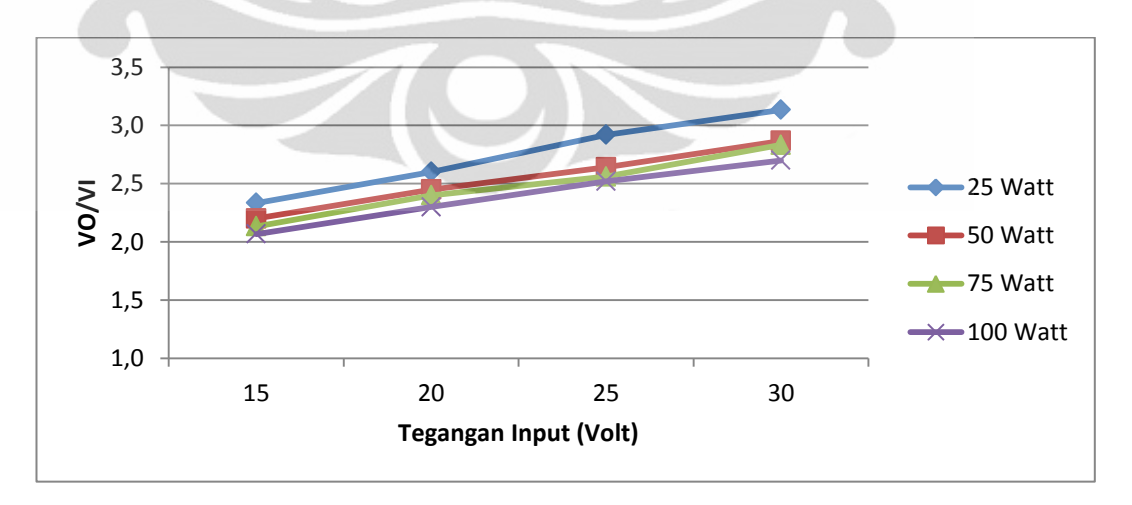

Gambar 4.4 Grafik Perbandingan VO/VI terhadap Perubahan Tengangan Input

Jika dilihat hasil bagi antara tegangan keluaran (VO) dengan tegangan input (VI) kemudian dibandingkan dengan perubahan dari tegangan input nya sendi menunjukan bahwa semakin besar tegangan input maka hasil bagi antara tegangan keluaran dengan tegangan input nya lebih menjauhi angka 2. Dalam hal ini berarti duty cycle yang semula telah di set di 50% mengalami perubahan karena tegangan keluarannya sudah tidak dua kali lipatnya tetapi lebih dari dua kali lipat.

Menggunakan Lilitan 225

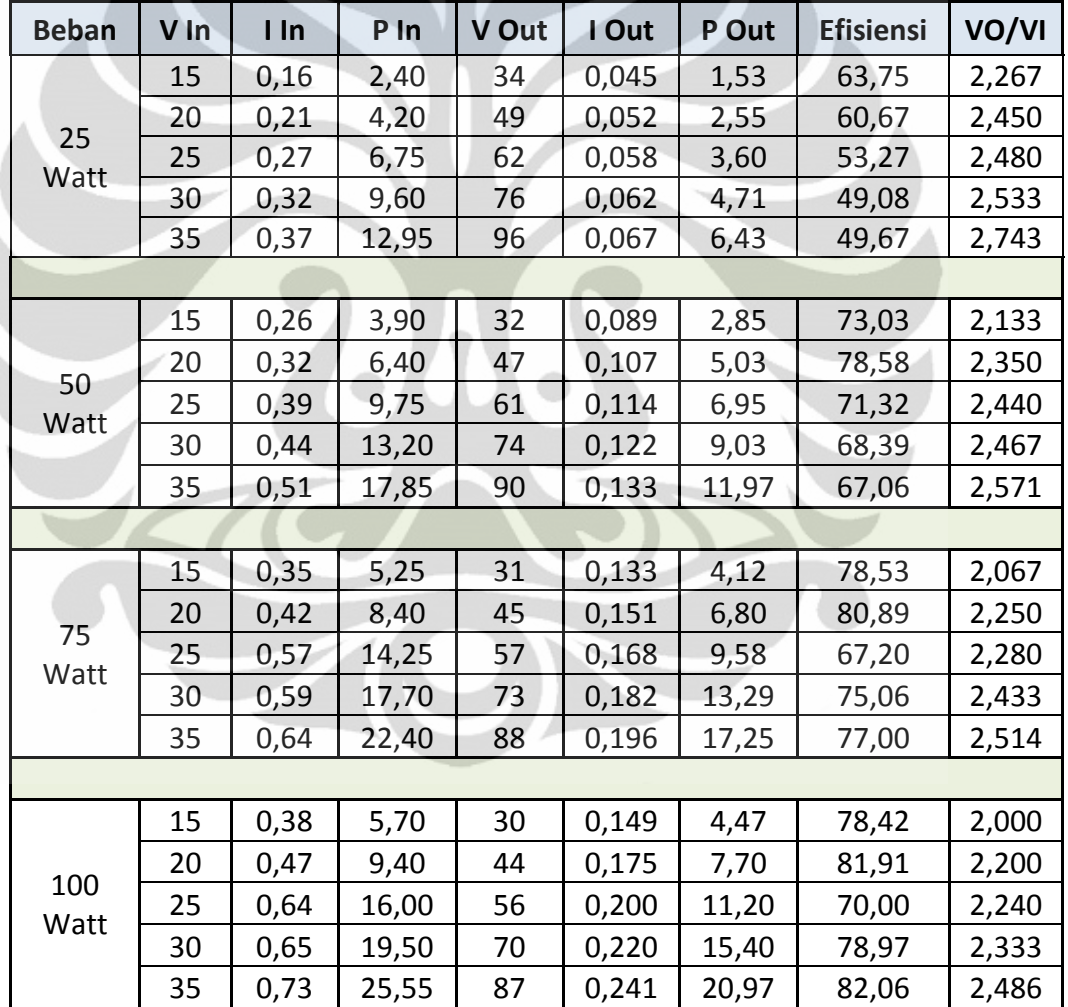

Tabel 4.3 Tabel Efisiensi Untuk Lilitan 225

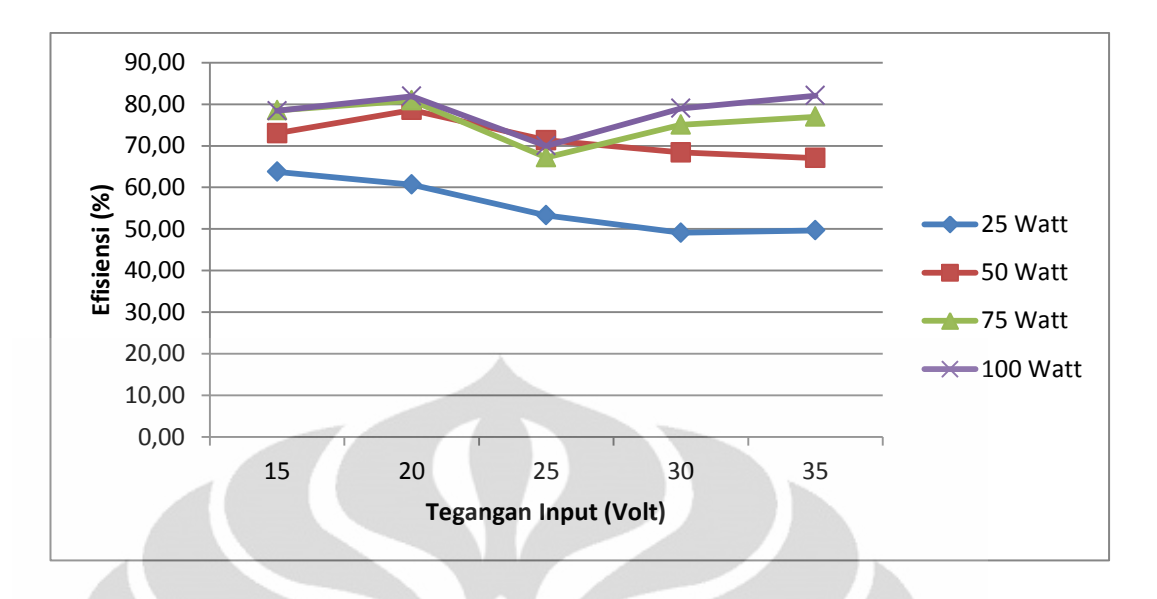

Gambar 4.5 Grafik Perbandingan Efisiensi Penggunaan Beban Terhadap Perubahan Tengangan Input

Pada pengujian dililitan 225, masih terlihat pada grafik diatas bahwa karakteristik induktor toroid masih menunjukkan hasil yang hampir sama dengan hasil pengujian di lilitan 125. Di tabel dapat kita lihat bahwa tegangan output (V Out) masih terlihat drop yang disebabkan adanya penambahan beban dikarenakan jika beban ditambah maka resistansi nya bertambah pula.

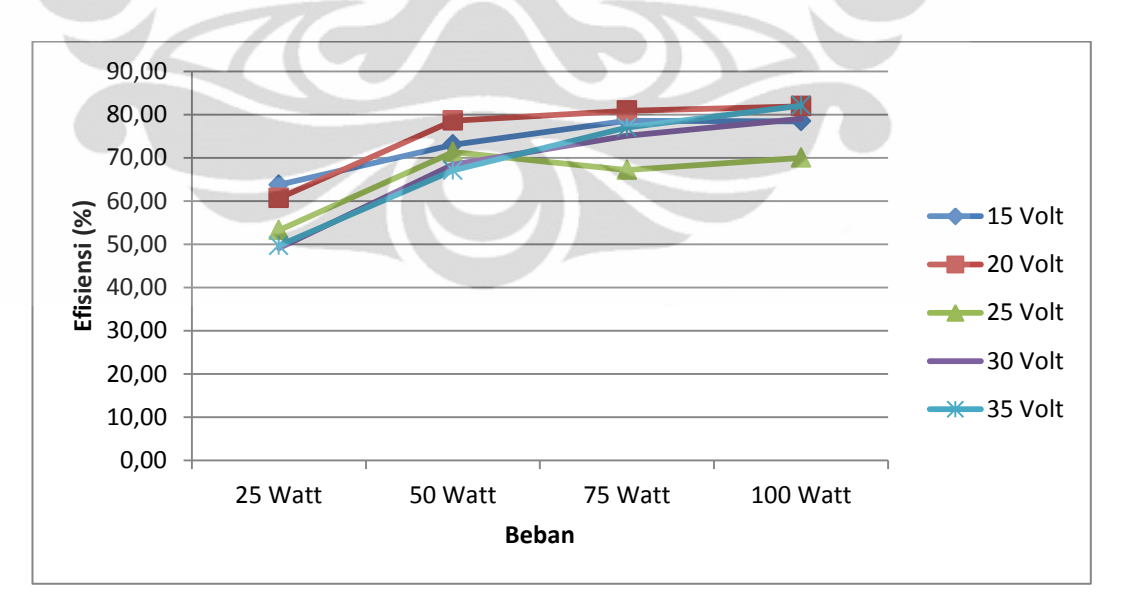

Gambar 4.6 Grafik Perbandingan Efisiensi Perubahan Tengangan Input Terhadap Perubahan Beban

Dari grafik gambar 4.6 diatas dapat dilihat bahwa kecenderungan pengaruh beban lampu terhadap efisiensi yaitu semakin naik beban lampu yang dipakai maka efisiensi cenderung lebih baik, beban lampu ini akan berpengaruh terhadap tegangan keluaran dan akan mempengaruhi baik buruknya efisiensi pada rangkaian ini.

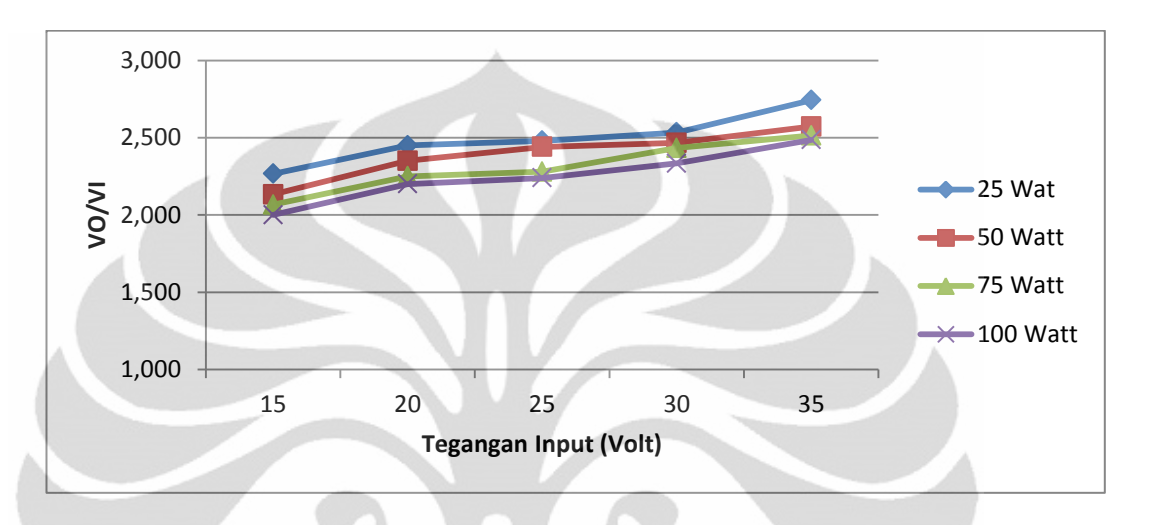

Gambar 4.7 Grafik Perbandingan VO/VI terhadap Perubahan Tengangan Input

Pada grafik gambar 4.7 diatas dapat dilihat bahwa pada lilitan yang ke 225, perbandingan VO/VI terhadap perubahan tegangan input juga mengalami kenaikan disaat tegangan inputnya dinaikkan. Dalam hal ini, tegangan keluaran akan menjadi lebih besar sebesar lebih dari 2 kali lipat dari tegangan masukannya.

Menggunakan Lilitan 325

| <b>Beban</b> | V In | l In | P In  | V Out | I Out | P Out | <b>Efisiensi</b> | VO/VI |
|--------------|------|------|-------|-------|-------|-------|------------------|-------|
|              | 15   | 0,12 | 1,80  | 32    | 0,044 | 1,41  | 78,58            | 2,133 |
|              | 20   | 0,15 | 3,00  | 47    | 0,049 | 2,30  | 76,77            | 2,350 |
|              | 25   | 0,18 | 4,50  | 59    | 0,057 | 3,36  | 74,73            | 2,360 |
| 25<br>Watt   | 30   | 0,20 | 6,00  | 75    | 0,061 | 4,58  | 76,25            | 2,500 |
|              | 35   | 0,23 | 8,05  | 92    | 0,067 | 6,16  | 76,57            | 2,629 |
|              | 40   | 0,27 | 10,80 | 108   | 0,071 | 7,67  | 71,00            | 2,700 |
|              | 45   | 0,30 | 13,50 | 120   | 0,076 | 9,12  | 67,56            | 2,667 |
|              | 50   | 0,33 | 16,50 | 138   | 0,082 | 11,32 | 68,58            | 2,760 |
|              | 55   | 0,41 | 22,55 | 152   | 0,087 | 13,22 | 58,64            | 2,764 |
|              | 60   | 0,49 | 29,40 | 170   | 0,092 | 15,64 | 53,20            | 2,833 |

Tabel 4.4 Tabel Efisiensi Untuk Lilitan 325

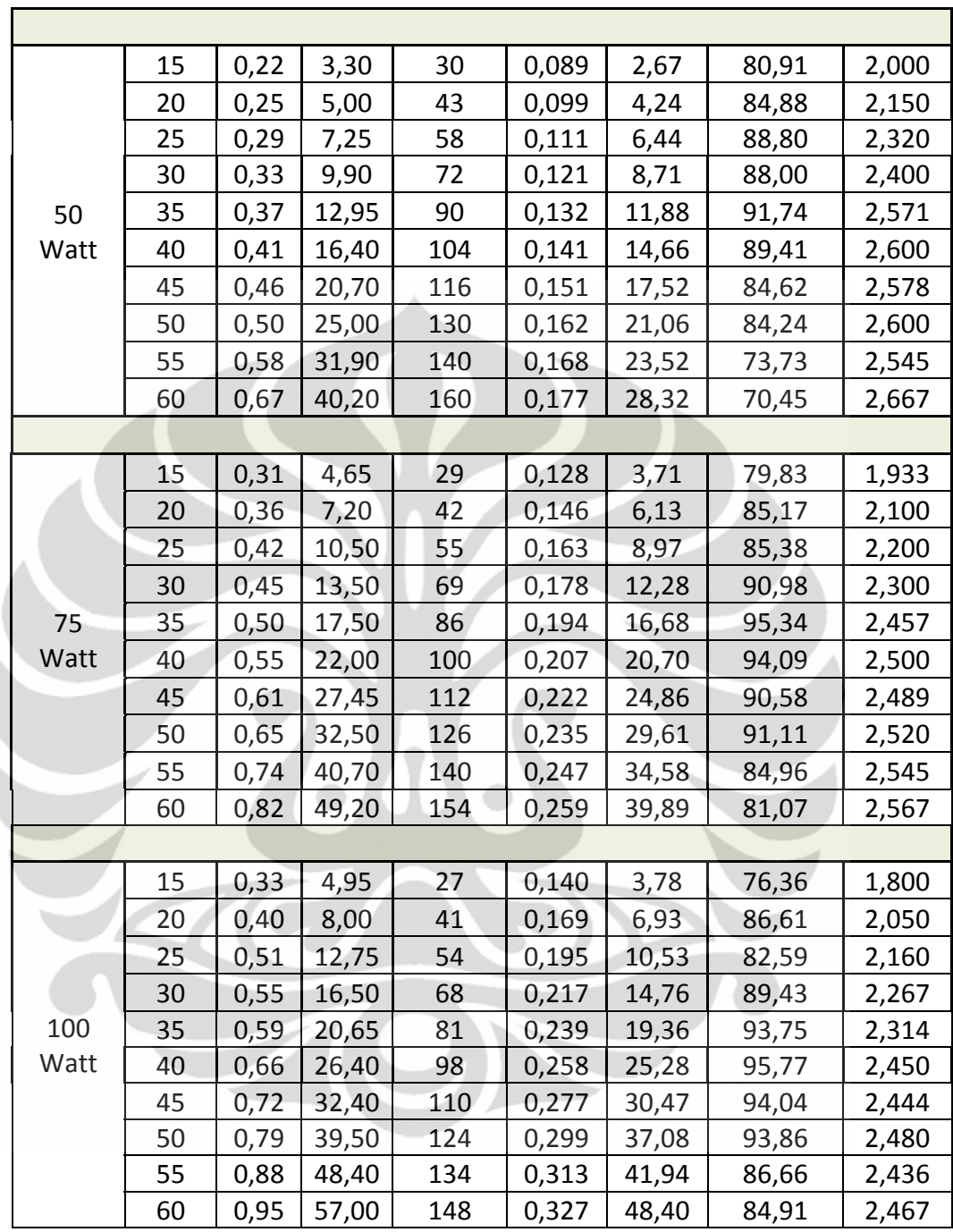

ł

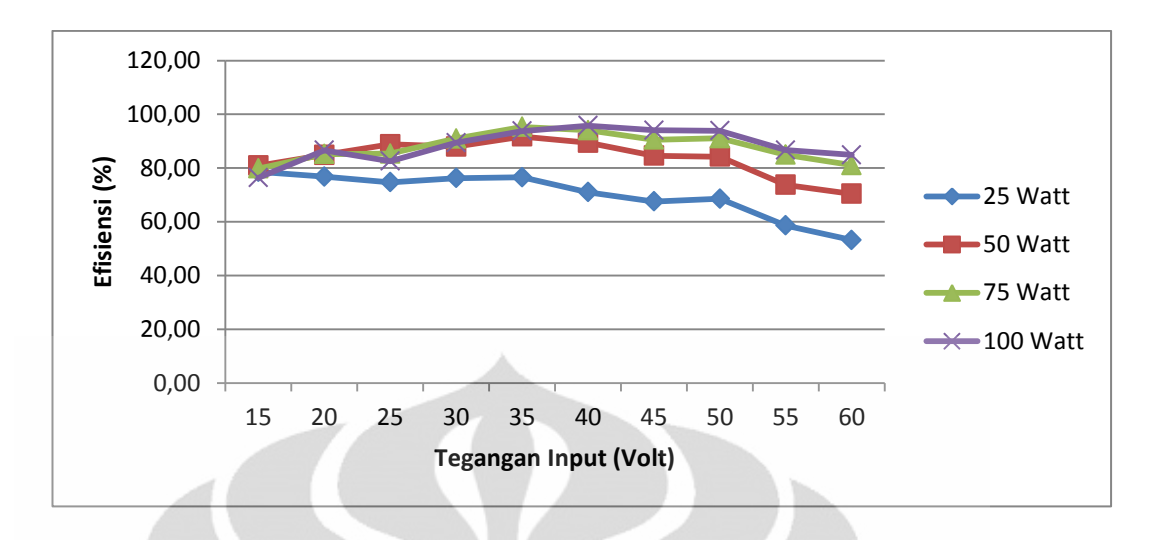

Gambar 4.8 Grafik Perbandingan Efisiensi Penggunaan Beban Terhadap Perubahan Tengangan Input

Kecenderungan yang terlihat pada lilitan 125 dan 225 bahwa semakin besar beban lampu dan semakin dinaikkan tegangan inputnya maka diperoleh hasil efisiensi yang semakin baik. Pemakaian lilitan 335 ini, efisiensi mengalami kenaikan sebanding dengan kenaikan tegangan inputnya. Dan penggunaan beban lampu yang semakin besar juga terlihat adanya kenaikan efisiensinya. Trend ini sama seperti pada grafik dengan menggunakan lilitan 125 maupun 225.

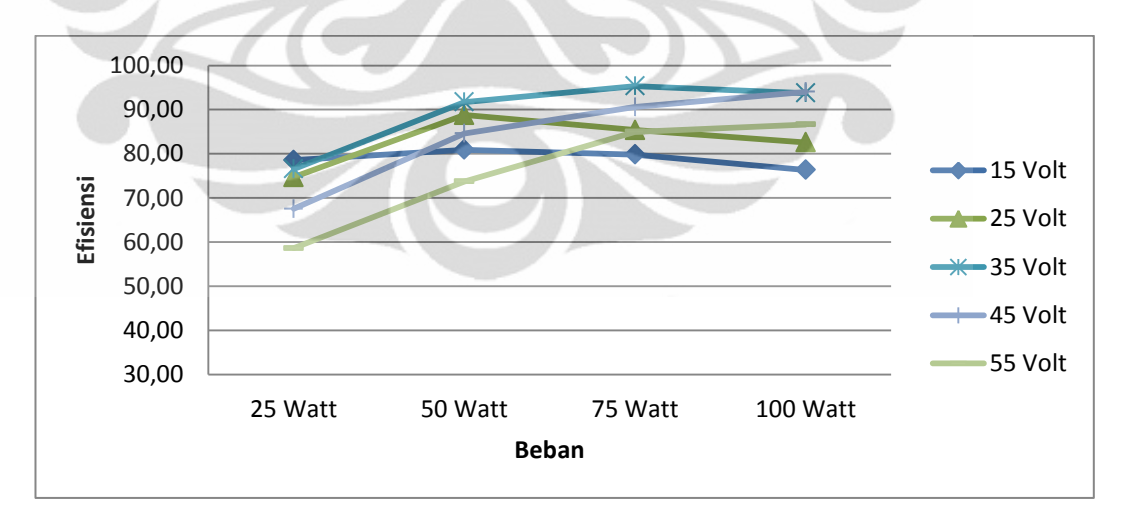

# Gambar 4.9 Grafik Perbandingan Efisiensi Perubahan Tengangan Input Terhadap Perubahan Beban

Dalam grafik diatas terlihat bahwa kemampuan sebuah induktor toroid mempunyai batas-batas maksimum daerah kerjanya, secara umum dapat dilihat bahwa efisiensi nya cenderung naik tetapi pada tegangan input 15 Volt, 25 Volt dan 35 Volt setelah diberikan beban 75 Watt sudah menunjukkan efisiensi nya turun tetapi pada tegangan 45 Volt dan 55 Volt masih menunjukan efisiensi yang masih terus naik.

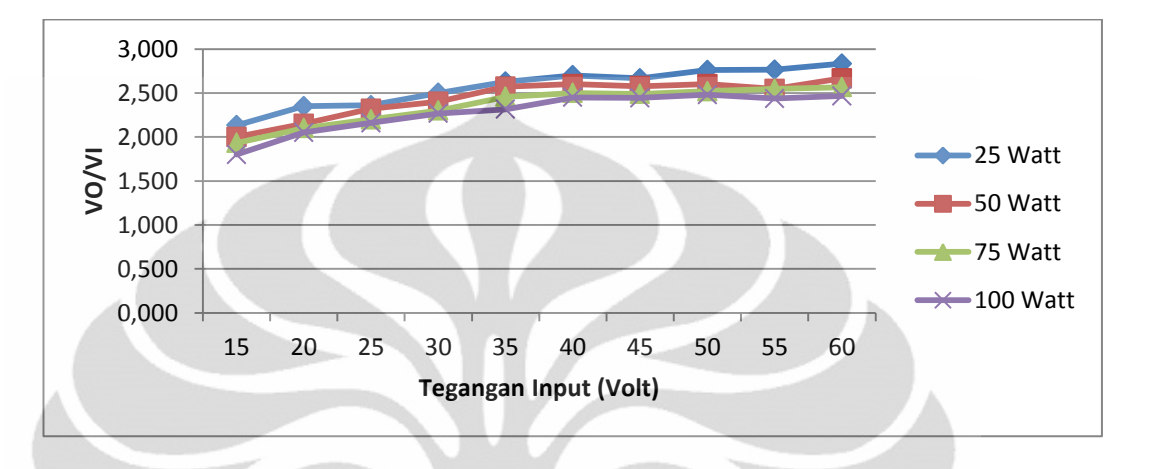

Gambar 4.10 Grafik Perbandingan VO/VI Terhadap Perubahan Tengangan Input

Dari grafik perbandingan VO/VI terhadap perubahan tegangan input dapat disimpulkan bahwa duty cycle yang telah disetting sebesar 50% dalam prakteknya akan berubah, terbukti bahwa pada lilitan 125, lilitan 225 dan lilitan 325 menunjukkan semakin dinaikan tegangan inputnya maka perbandingan Vo dan Vi nya semakin naik dan sudah tidak dua kali lagi.

 Perbandingan Antar Lilitan Terhadap Tegangan Input Tabel 4.5 Tabel Efisiensi Antar Lilitan Dengan Perubahan V In

| Lilitan | V In | I In | P In  | V Out | I Out | P Out | <b>Efisiensi</b> |
|---------|------|------|-------|-------|-------|-------|------------------|
|         | 15   | 0,33 | 4,95  | 33    | 0,090 | 2,97  | 60,00            |
| 125     | 20   | 0,60 | 12,00 | 49    | 0,104 | 5,10  | 42,47            |
|         | 25   | 0,91 | 22,75 | 66    | 0,117 | 7,72  | 33,94            |
|         | 30   | 1,15 | 34,50 | 86    | 0,128 | 11,01 | 31,91            |
|         |      |      |       |       |       |       |                  |
|         | 15   | 0,26 | 3,90  | 32    | 0,089 | 2,85  | 73,03            |
|         | 20   | 0,32 | 6,40  | 47    | 0,103 | 4,84  | 75,64            |
| 225     | 25   | 0,39 | 9,75  | 61    | 0,114 | 6,95  | 71,32            |
|         | 30   | 0,44 | 13,20 | 74    | 0,122 | 9,03  | 68,39            |
|         | 35   | 0,51 | 17,85 | 90    | 0,133 | 11,97 | 67,06            |
|         | 40   | 0,56 | 22,40 | 95    | 0,142 | 13,49 | 60,22            |

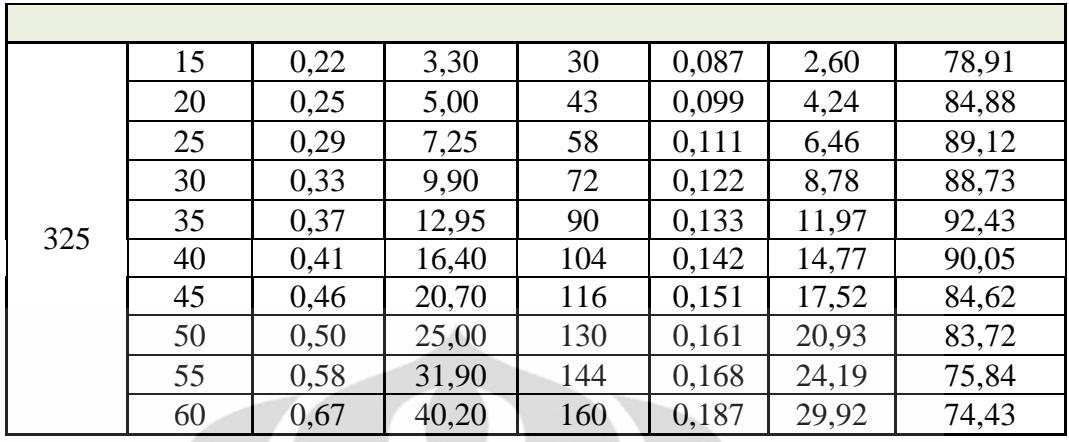

Pada tabel diatas terdapat data-data yang menunjukan bahwa karakteristik induktor toroid yaitu semakin besar jumlah lilitan nya maka induktor tersebut mampu untuk digunakan dengan tengangan yang lebih besar dibandingkan dengan lilitan yang lebih sedikit. Seperti ditunjukan pada gambar grafik di bawah ini.

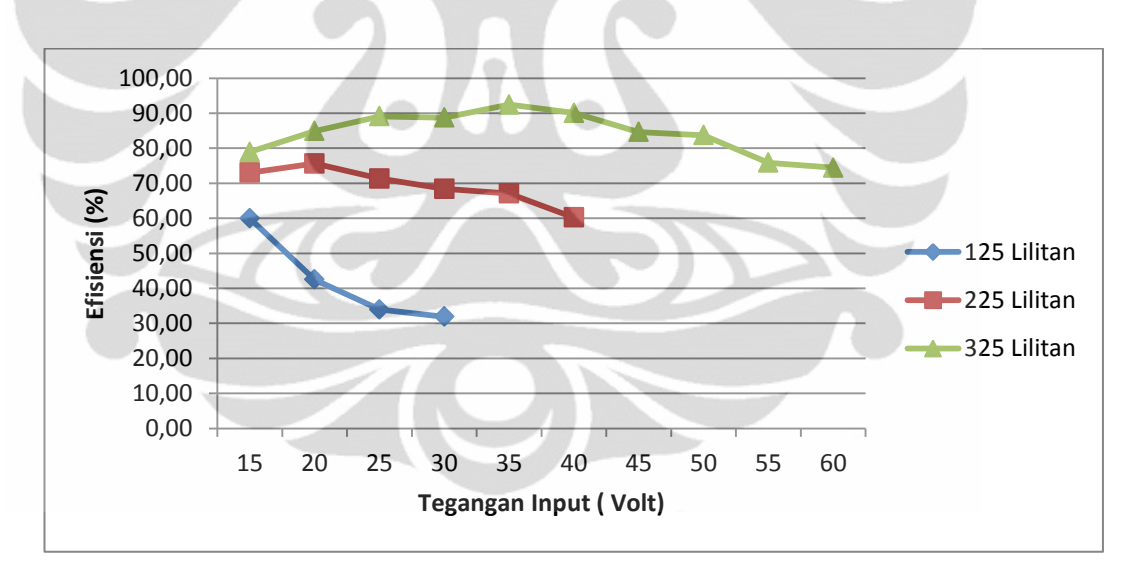

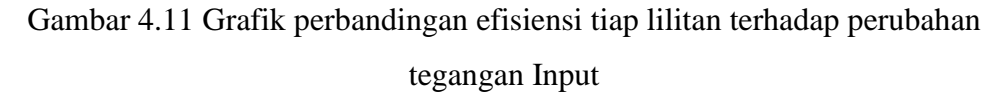

Pada lilitan paling rendah yaitu 125 lilitan hanya mapu bekerja dengan batas tegangan input yang lebih renda dibandingkan dengan lilitan-lilitan yang laen yaitu hanya mampu beroperasi sampai 30 Volt, jika tegangan input dinaikan lagi maka terjadi perubahan suhu di induktor dan di IGBT, oleh karena itu pada posisi itu bisa anggap sebagai batas maksimal dari induktor dengan lilitan 125.

Pada saat menggunakan lilitan yang lebih besar lagi yaitu lilitan 225, dapat dilihat bahwa pemakaian lilitan yang lebih banyak dapat mempengaruhi tingkat performance yang lebih baik. Untuk lilitan 225 tengangan input yang dapat dipakai sampai dengan 40 Volt dan setelah itu terjadi perubahan suhu di induktor dan IGBT sebelum terjadi kerusakan pada rangkaian alat maka di putuskan bahwa itu titik maksimak dari performance lilitan 225.

Dan pada saat menggunakan lilitan 325, maka dapat di lihat bahwa induktor mempunyai performen yang paling bagus bahkan tengangan input yang bisa digunakan sampai 60 Volt dengan keluaran yang semakin besar pula. Tetapi perlu diingat bahwa penambahan lilitan menyebabkan penambahan induktansi dan resistansi maka akan banyak

#### Perbandingan Antar Lilitan Terhadap Perubahan Beban

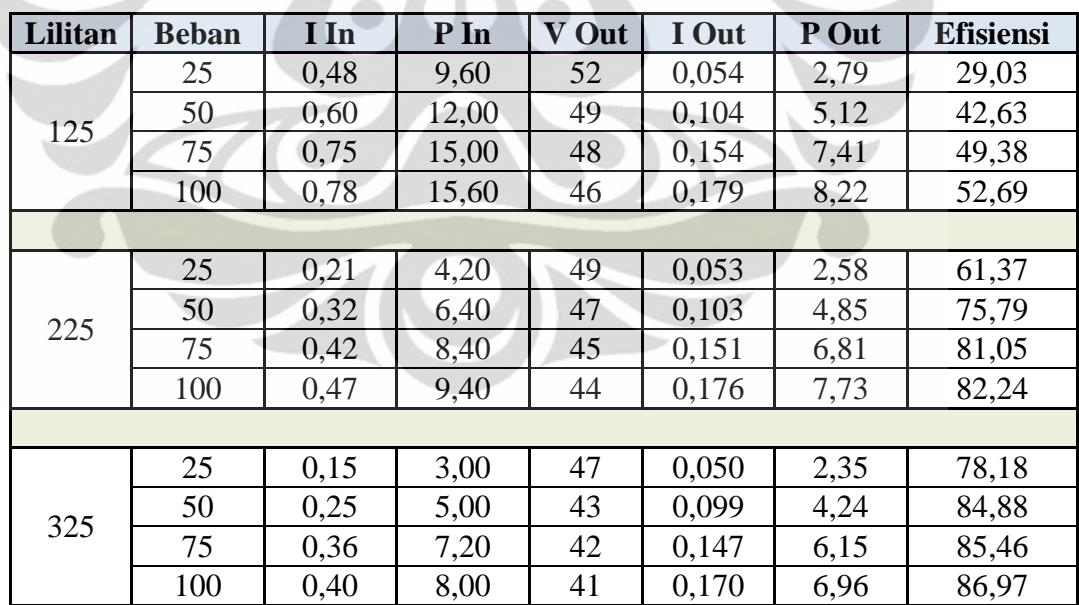

Tabel 4.6 Tabel Efisiensi Antar Lilitan Dengan Perubahan Beban

Pada tabel diatas, pengujian menggunakan tegangan masukan sebesar 20 Volt dengan frekuensi 5KHz. Dari tabel kemudian dibuat grafik dan hasilnya seperti pada gambar di bawah ini.

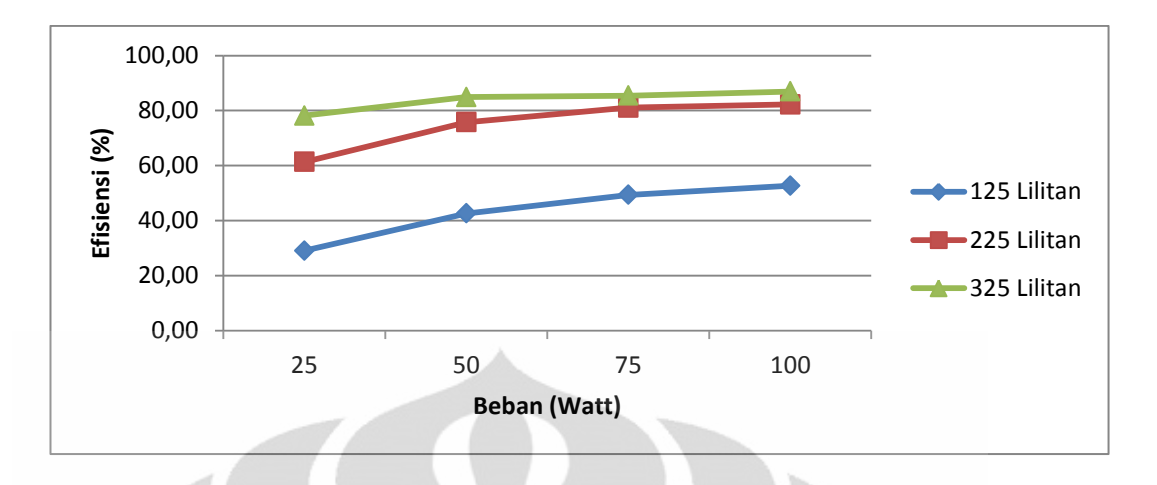

Gambar 4.12 Grafik perbandingan Efisiensi Tiap Lilitan Berdasarkan Perubahan Beban

Terlihat dengan jelas bahwa perubahan beban akan menyebabkan kenaikan efisiensi pada masing-masing lilitan. Dan semakin besar lilitan juga akan mengakibatkan efisiensinya meningkat juga. Semakin besar lilitan maka resistansi nya akan bertambah begitu juga nilai induktansinya. Jika resitansi nya besar maka induktor tersebut dapat menyimpan arus lebih lama sebelum di alirkan ke rangkaian yang laen. Oleh karena itu lilitan lebih besar dianggap lebih menguntungkan dibandingkan dengan jumlah lilitan yang cenderung lebih sedikit.

**Universitas Indonesia** 

# **BAB V KESIMPULAN**

## **4.1 Kesimpulan**

Setelah dilakukan analisa terhadap hasil dari pengujian sebuah induktor toroid berinti ferite yang didesain dengan cara menumpuk tiga buah toroid kemudian dililit menggunakan kawat tembaga dengan diameter kawat 0,8mm dan dipasangkan atau dirangkai di rangkaian boost konverter didapatkan kesimpulan mengenai karakteristik induktor seperti berikut:

- Pada tegangan input yang sama maka dapat dilihat bahwa semakin besar beban maka effisiensinya semakin baik, hal ini disebabkan karena semakin besar beban maka semakin besar pula resistansinya dan mengakibatkan drop pada tegangan keluaran (V Out). Kecenderungan ini terlihat diketiga lilitan yang dijadikan titik pengujian yaitu pada lilitan 125, lilitan 225 dan lilitan 325.
- Dari grafik perbandingan VO/VI terhadap perubahan tegangan input dapat disimpulkan bahwa duty cycle yang telah disetting sebesar 50% dalam prakteknya akan berubah, terbukti di semua lilitan menunjukkan semakin dinaikan tegangan inputnya maka perbandingan Vo dan Vi nya semakin naik dan sudah tidak dua kali lagi.
- Jika dilihat perbandingan antara lilitan 125, lilitan 225 dan lilitan 325 maka dapat disimpulkan bahwa semakin besar lilitan maka induktor semakin kuat untuk bekerja pada tegangan yang lebih tinggi tetapi semakin besar lilitan pada sebuah induktor juga menyebabkan semakin besarnya resistansi dan induktansi terbukti bahwa pada tegangan outputnya akan semakin ngedrop atau turun jika menggunakan lilitan yang semakin besar.
- Jumlah lilitan yang semakin besar juga akan berpengaruh terhadap efisiensinya, bahwa terbukti lilitan yang semakin besar tingkat efisiensinya juga semakin besar karena induktor dengan lilitan yang besar mampu menyimpan arus yang besar juga.
- Induktor toroid yang dibuat mampu bekerja pada rangkaian boost converter pada tegangan input 60 VAC dan dapat menghasilkan tegangan output sebesar 160 VDC dengan rata-rata efisiensi sebesar 70%.

Dari kesimpulan-kesimpulan yang didapatkan dapat menjelaskan dan menggambarkan karakteristik sebuah induktor toroid berbahan inti ferite. Bahwa intinya induktor dengan bentuk ini masih dirasa belum maksimal untuk digunakan pada sistem yang baik karena masih banyak kekurangan-kekurangan yang ditemukan antara lain induktor ini belum bisa digunakan pada tegangan yang tinggi.

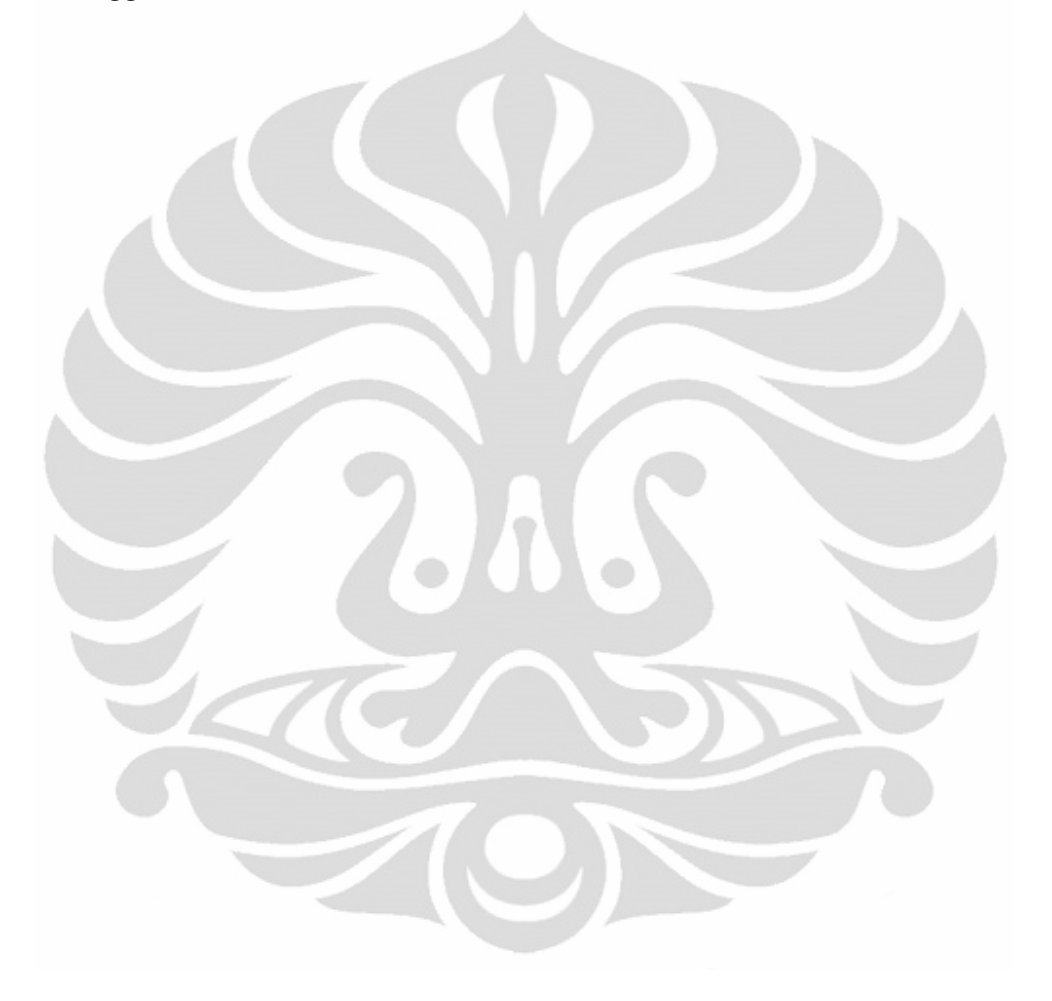

#### **DAFTAR REFERENSI**

- [1] Daniel W.Hart, *Introduction to Power Elektronics*, 1997.
- [2] Seoul National University of Technology Student Team, *A 10 KW Fuel Cell Inverter System*, 2003 International Future Energy Challenge Competition, May 18, 2003.
- [3] Muhammad H. Rashid, *Power Elektronics Circuit Device and Aplications*, Prentice Hall, Second Edition, 2003.
- [4] Rashid, MH, Ph.D, *Power Electronics Handbook*, Academic Press California, 2001.
- [5] R.P. Severns and G. Bloom, *Modern DC-toDC Switchmode PowerConverter Circuit,* Van Nostrand Reinhold Company, New York, 1985.
- [6] Yahya Chusna Arif, *Pemanfaatan Energi Matahari Sebagai Back Up Supply Energi Listrik Pada Rumah Tangga*.
- [7] Ferrite Core, Short Form Catalog, [http://www.mag-inc.com,](http://www.mag-inc.com/) (12 November 2011).
- [8] Inductor and Flyback, [http://www.ti.com/sc/docs/stdterms.htm,](http://www.ti.com/sc/docs/stdterms.htm) (3 Desember 2012).
- [9] TT Electronics, MMG North America, Inc [http://www.TTelectronicsMMG.com,](http://www.ttelectronicsmmg.com/) (22 November 2011).